**International Cartographic Association** Association Cartographique International

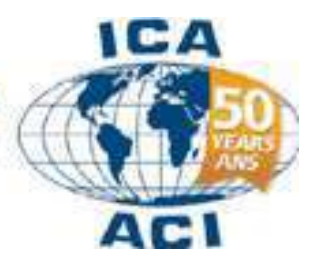

**Commission on Education and Training** 

 $-0000000$ 

# **February 2009**

*An occasional electronic newsletter for members of the CET – contributions welcome!*

*"The use of traveling is to regulate imagination by reality, and instead of thinking how things may be, to see them as they are."* – **[Samuel Johnson](http://www.samueljohnson.com/)** wtraveler.com/2008/03/07/50-most-inspiring-travel-quotes-of-all-time/

**Cartography Island**

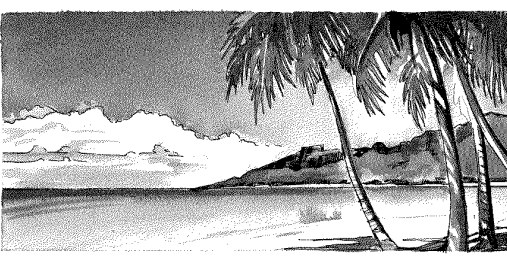

*"I had a dream that I took over an island in the Pacific and claimed it for cartography.*

*On this island I placed information about different aspects of cartography. I invited other cartographers to visit the island to obtain cartographic information. Cartographers were also invited to contribute information which made the island into a one stop geographical location where everyone could go to indulge their passion for cartography."*

Well, the dream has become a 'virtual' reality.

Cartography Island "themes" are listed at the information kiosk located at the island"s airstrip. Theme labelled map pins, distributed around Cartography Island, allow users to access selected cartographic information.

Double clicking on a coloured map pin on the island takes a user to the following information relating to cartography:

- $\triangleright$  Careers
- **▶ Conferences**
- > Education & Training
- > Heritage
- $\triangleright$  Membership
- Cartography Competition
- $\triangleright$  Products
- **Professional Associations**
- $\triangleright$  Publications
- > Newsletter
- **E** Research
- **▶ Resources**
- Sister Societies
- > Theory & Techniques
- Workshops
- **▶ Young Cartographers**

#### **How to visit Cartography Island:**

- 1. Make sure you have the latest copy of Google Earth available on a PC with a fast CPU.
- 2. Go to the International Cartographic Association, Commission on Education & Training website located at<http://lazarus.elte.hu/cet/>
- 3. Click on the tab labelled Cartography Island.
- 4. Click on the **Cartography Island** image or image label (load file which will open in Google Earth)
- 5. Allow a minute or two for the island to form.
- 6. In the Places window on the left, with "My Places" on, click the "Temporary Places" off to remove duplicate map pins.
- 7. In the Layers window on the left, click off all layers except the "Terrain".
- 8. Navigate to the desired location to see an iconic structure or just click on a map pin to see the content.

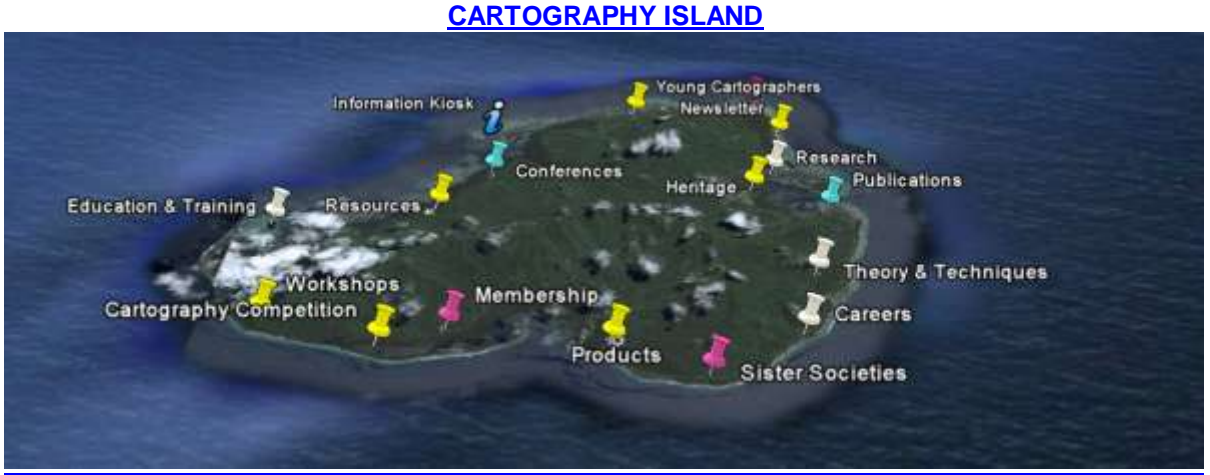

Google Earth image – 2010 Digital Globe

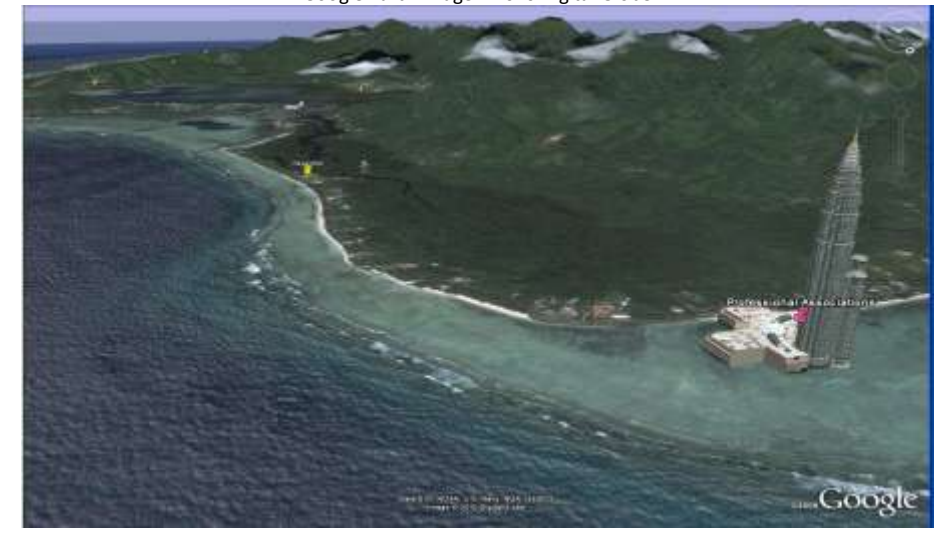

*This is the first version. If you think it is worth developing please send your ideas to [David.fraser@rmit.edu.au.](http://google-earth-fake-url-for-links.google.com/mailto%3ADavid.fraser%40rmit.edu.au) If you, your commission or organisation, would like a site on Cartography Island then contact David Fraser. If you foresee legal issues associated with such a development please let me know (seriously!).*

Due acknowledgement must be given to the people of Kosrae for the "virtual" use of their island. For a holiday with a difference you can visit the island and experience the Mwolana spirit of hospitality and self-sufficiency. <http://www.kosrae.com/>

# **ICA Map of the Month**

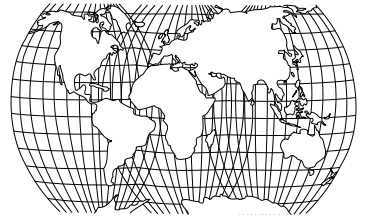

**Go to link >** http://www.icaci.org/Map-of-the-Month-022010

# **Biannual Awards on Educational Cartographic Resources**

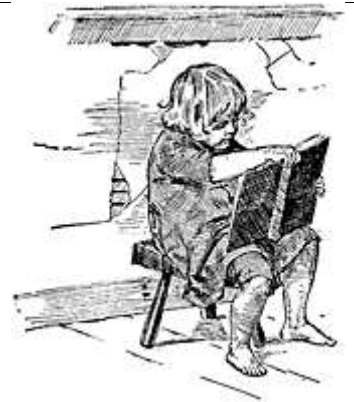

http://etc.usf.edu/clipart/29600/29678/franklin\_29678.htm The Commission on Cartography and Children, and the Commission on Education and Training have developed a new award as outlined below.

# **Biannual Awards on Educational Cartographic Resources**

# **1. Aim**

The competition aims to promote good practice in relation to the design and realisation of cartographic resources produced in an educational context.

# **2. Eligibility**

Submissions are invited for the competition in the form of maps, atlases and other educational cartographic resources designed to be used for either school students within the 3-18 age range or for tertiary undergraduate students. The term "Educational cartographic resources" should be interpreted broadly to include, for example, conventional, web-based and digital materials, maps, globes and GIS. It shall not be restricted to published materials (enabling, for example, materials produced by cartography students and teachers to be included). *Materials that are primarily instructional in nature (i.e. textbooks on map skills) are not, however, included. Atlases are eligible.*

# **3. Awards**

Up to three awards (gold, silver and bronze) will be made in each category. Gold, silver and bronze certificates will be produced. The certificate will be signed by the ICA President and the chair of the ICC2011 Local Organising Committee.

*Note: The ICC Local Organising Committee is responsible for the production of the certificates for each category.*

# **4. Announcement of Winners**

The winners will be announced during the Closing Ceremony of the International Cartographic Conference. The certificates will be also given during the Closing Ceremony to the winners, their representatives or the ICA National member for the respective country. A short statement indicating the particular merit(s) of each winning item will be announced in the ICA News and on the ICA website too. Winners will not be notified direct.

*The full text will be available on the websites of both Commissions soon.*

# **Scholarly works**

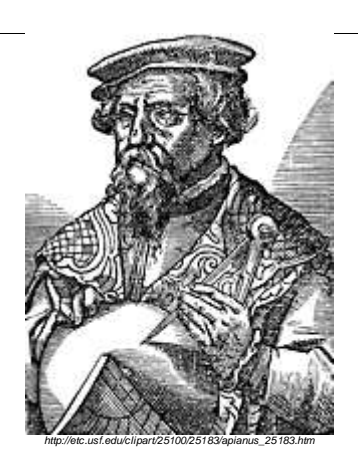

# **The evolution of the cognitive map.**

by: [L. F. Jacobs](http://www.citeulike.org/user/timread/author/Jacobs:LF)

*Brain Behav Evol*, Vol. 62, No. 2. (2003), pp. 128-139.

The hippocampal formation of mammals and birds mediates spatial orientation behaviors consistent with a map-like representation, which allows the navigator to construct a new route across unfamiliar terrain. This cognitive map thus appears to underlie long-distance navigation. Its mediation by the hippocampal formation and its presence in birds and mammals suggests that at least one function of the ancestral medial pallium was spatial navigation.

#### **Go to link >**

<http://www.citeulike.org/user/timread/article/531074>

# **Charting the colorful history of map-making**

*01:00 AM EST on Sunday, February 14, 2010* By Sam Coale Special to the Journal

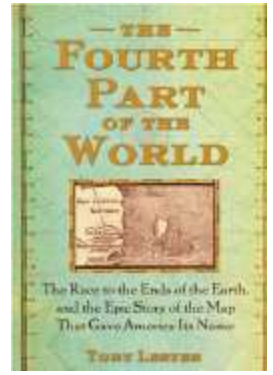

Roger Bacon, the Franciscan monk in the 13th century, wrote, "there is no doubt that corporeal roads signify spiritual roads." Cartographers believed this as well: early maps reveal visual histories, littered with legends, lore and drawings of monsters and "terra incognita," maps that embody the view of the world at the time, complete with gods, demons and strange creatures.

In this sumptuous, lavishly illustrated history of map-making and the visions of the world it incarnated, Toby Lester, contributing editor and writer for The Atlantic, presents an epic tale of mariners and explorers, monks and merchants, popes and kings from Ptolemy"s firstcentury Guide to Drawing a World Map to the centerpiece of this book, Martin Waldseemuller"s 1507 map on which the word "America" first appears.

#### **Go to link >**

[http://www.projo.com/books/content/BOOK-4TH-PART\\_02-14-](http://www.projo.com/books/content/BOOK-4TH-PART_02-14-10_B1HA9K6_v12.f7abf2.html) [10\\_B1HA9K6\\_v12.f7abf2.html](http://www.projo.com/books/content/BOOK-4TH-PART_02-14-10_B1HA9K6_v12.f7abf2.html)

### **[Cartography in Geomatics Curriculum –](http://www.vector1media.com/articles/features/11270-cartography-in-geomatics-curriculum-the-czech-example) The Czech Example**

*Written by Otakar Cerba, Karel Jedlicka and Jan JezekThursday, 28 January 2010 10:25*

Cartography and geomatics are rapidly changing. These changes are impacting the needs for a highly trained and capable workforce. Education is attempting to adapt and to provide a solution to these demanding and changing circumstances. Education professionals in the Czech Republic have developed a unique geomatics curriculum on themes related to "the relation of cartography and geomatics" and "the content of cartographic courses and its update".

This paper describes the actual cartographic courses in geomatics curriculum of the University of West Bohemia in Pilsen (UWB) in the Czech Republic – their state-of-the-art, proposed changes and future plans. The proposed changes are based on changes in cartography and geomatics, too, experience in geomatics education and feedbacks from students and graduates.

#### **Go to link >**

[http://www.vector1media.com/articles/features/11270-cartography-in-geomatics-curriculum-the-czech](http://www.vector1media.com/articles/features/11270-cartography-in-geomatics-curriculum-the-czech-example)[example](http://www.vector1media.com/articles/features/11270-cartography-in-geomatics-curriculum-the-czech-example)

(Thanks go to David Forrest, Department of Geographical & Earth Sciences, University of Glasgow, for sourcing this article)

### **Mapping The World**

**Mapping The World** tells the epic and beautiful story of cartography, from hammered rock art to satellite images of Google Earth, in three episodes.

Each episode reveals how maps developed and how technological advances fuelled the progress of map-making.

In the process, the series explores the role of maps in the wider world in relation to issues of power, romance, wars and exploration.

Presenter **Professor Jerry Brotton** shows that maps are not simply graphic representations of reality; they provide a snapshot of a cultural moment, actively shaping history and revolutionising the way we see the world.

**Go to link >**

<http://www.bbc.co.uk/tv/comingup/mapping-the-world/>

#### **Science on the map**

Posted b[y Jef Akst](http://www.the-scientist.com/blog/browse/blogger/68/) [Entry posted at 28th January 2010 02:35 PM GMT]

Mapping genetic interactions is old hat, but now scientists are mapping science itself, and looked to see how it's been changing. According to the results of a mathematical model, neuroscience, for example, has only evolved into a mature scientific discipline, like molecular biology and medicine, in the last decade, according to [the study published online today](http://www.plosone.org/article/info:doi%2F10.1371%2Fjournal.pone.0008694) (January 28) in *PLoS ONE*.

**Go to link >**

<http://www.the-scientist.com/blog/display/57123/>

# **Facing the Future: Encouraging Critical Cartographic Literacies In Indigenous Communities**

"There is an Indigenous Geography in the making – a new approach to land consciousness involving map reading and map-making that is leading to the establishment of an encompassing, innovative and pragmatic new discipline." José Barreiro (2004) **Go to link >**

<http://www.acme-journal.org/vol4/JJRLAP.pdf>

### **Breakthrough in Conformal Mapping**

From *SIAM News*, Volume 41, Number 1, January/February 2008 *By James Case* Few analytical techniques are better known to students of applied mathematics than conformal mapping. **Go to link >**

<http://www.math.wichita.edu/~delillo/mapping.pdf>

# **Conferences**

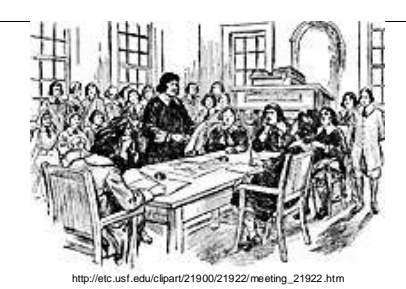

**[2010 ESRI Asia-Pacific User Conference](http://autobahn.esri.com/esri/etrack.aspx?DSN=b9ca57b2fbe8cb42458807853387983f6a0f6be5ccdab113&FORMID=bb07fcc2e0e2e362cde5b52211937f65&INTID=c9db52ec904bc5cf16d4ea711c4437a4&AUDID=d142c27486b8632f3e0eeb454743aca5&DECODE=1&URL=http://www.esriaustralia.com.au/esri/5106.html)**

March 3-5, 2010 Australia <http://www.esriaustralia.com.au/esri/5106.html>

### **ANZMapS 2010 Conference** –

April 7-9, Adelaide. "Mapping Climate: an Environment for Change". The Australian and New Zealand Map Society Inc. State Library of South Australia, North Terrace <http://www.anzmaps.org/docs/img-731164235-0001.pdf>

### **Workshop of ICA Commission on Use and User Issues**

13 April 2010 London, UK [http://www.univie.ac.at/cartography/karto/project/ica\\_user/ica\\_user\\_wiki/index.php?title=News\\_%26\\_upcoming\\_e](http://www.univie.ac.at/cartography/karto/project/ica_user/ica_user_wiki/index.php?title=News_%26_upcoming_events#Workshop_on_Methods_and_Techniques.C2.A0of_Use.2C_User_and_Usability_Research_in_Geo-information_Processing_and_Dissemination_Tuesday_13_April_2010_at_University_College_London) [vents#Workshop\\_on\\_Methods\\_and\\_Techniques.C2.A0of\\_Use.2C\\_User\\_and\\_Usability\\_Research\\_in\\_Geo](http://www.univie.ac.at/cartography/karto/project/ica_user/ica_user_wiki/index.php?title=News_%26_upcoming_events#Workshop_on_Methods_and_Techniques.C2.A0of_Use.2C_User_and_Usability_Research_in_Geo-information_Processing_and_Dissemination_Tuesday_13_April_2010_at_University_College_London)[information\\_Processing\\_and\\_Dissemination\\_Tuesday\\_13\\_April\\_2010\\_at\\_University\\_College\\_London](http://www.univie.ac.at/cartography/karto/project/ica_user/ica_user_wiki/index.php?title=News_%26_upcoming_events#Workshop_on_Methods_and_Techniques.C2.A0of_Use.2C_User_and_Usability_Research_in_Geo-information_Processing_and_Dissemination_Tuesday_13_April_2010_at_University_College_London)

# **Geospatial Visual Analytics: Focus on Time**

11 May 2010 Guimarães, Portugal <http://geoanalytics.net/ica/>

#### **3rd International Conference on cartography and GIS**

June 15-20 2010 Nessebar, Black Sea, BULGARIA [www.cartography-gis.com](http://www.cartography-gis.com/)

#### **ISPRS Commission VI Cross-Border Education for Global Geo-Information,**

June 2-4, 2010. Mid-Term Symposium Enschede, Netherlands <http://www.itc.nl/isprscom6/symposium2010/>

#### **BCS Symposium 2010 - Call for papers**

June 9<sup>th</sup> – 11<sup>th</sup> 2010 British Cartographic Society Symposium "Talking With Maps". Village Hotel and Conference Centre in Nottingham <http://www.cartography.org.uk/default.asp?contentID=933>

#### **GI\_Forum 2010**

July 6-9, 2010 Symposium and Exhibit Applied GeoInformatics Salzburg **Learning with Geoinformation Special Focus: Spatial Citizenship** Symposium & Vocational Training Within the framework of GI\_Forum 2010 July 7-9, 2010 – Salzburg, Austria [www.gi-forum.org/learning](http://www.gi-forum.org/learning)

### **IGU Commission on Geographical Education – CGE Symposium -2010)**

July 8-10, 2010 Fatih University Istanbul, Turkey. <http://igucge2010.fatih.edu.tr/>

#### **[ESRI Business GIS Summit](http://autobahn.esri.com/esri/etrack.aspx?DSN=b9ca57b2fbe8cb42458807853387983f6a0f6be5ccdab113&FORMID=c06a680164956f3de1e772911aec1de1&INTID=36ad2f1e4d015c550d58e5c1af2295e1&AUDID=d142c27486b8632f3e0eeb454743aca5&DECODE=1&URL=http://www.esri.com/bizsummit)**

July 11-12, 2010 **San Diego, California** Will bring business professionals and industry leaders together to discuss the key advantages of a geoenabled organization. <http://www.esri.com/events/business/index.html>

### **Interdisciplinary CODATA Workshop on RISK Models and Applications**

**August 26/27, 2010 Berlin, Germany,**  [http://www.codata-germany.org/RMA\\_2010/](http://www.codata-germany.org/RMA_2010/)

# **Seventh European GIS Education Seminar**

September 9-12, 2010 Serres, Greece A specialist meeting on GIS education in Europe [www.eugises.eu](http://www.eugises.eu/)

# **7th ICA Mountain Cartography Workshop**

Mountain Mapping and Geospatial Information Retrieval 1–5 September 2010 Borsa, Romania <http://www.mountaincartography.org/>

#### **GeoCart'2010 ICA Symposium on Cartography for Australasia and Oceania**

1-4 September 2010 Auckland, New Zealand The fifth National Cartographic Conference GeoCart'2010 and the first ICA Symposium on Cartography for Australasia and Oceania will convene in Auckland,. <http://www.cartography.org.nz/geocart2010/index.htm>

# **7th Symposium on LBS and TeleCartography**

20-22 September 2010 Guangzhou, China. **Go to link >** <http://www.lbs2010.org/>

# **3rd International Symposium of the ICA Commission on the History of Cartography**

10-13 October 2010 University of Texas in Arlington, USA The Symposium will be held in conjunction with the 7th Biennial Virginia Garrett Lectures on the History of Cartography (Friday, 8 October 2010) and the Fall Meeting of the Texas Map Society (Saturday, 9 October 2010); [www.icahistcarto.org](http://www.icahistcarto.org/)

# **AutoCarto 2010**

November 15-18, 2010 Orlando, Florida Sponsored by the Cartography and Geographic Information Society (CaGIS), The 18<sup>th</sup> in the series, this international research symposium on computer-based cartography and GIScience will be held in conjunction with the American Society for Photogrammetry and Remote Sensing (ASPRS). The International Cartographic Association and the International Society for Photogrammetry and Remote Sensing (ISPRS) Technical Commission IV: Geodatabases and Digital Mapping will also hold a number of commission meetings at AutoCarto 2010.

The focus of this joint meeting is **Geospatial Data and Geovisualization for the Environments, Security, and Society**. <http://www.cartogis.org/autocarto>

# **25th International Cartographic Conference**

3–11 July 2011 Paris, France

Open to researchers, engineers, students, data producers and software suppliers, the ICC 2011 will be held from 4th to 8th July 2011 at the Palais des Congrès in Paris, with simultaneous proceedings in eight meeting rooms. This conference will consider the most wide-ranging issues involving cartography and geomatics. In addition to oral presentations, sessions will be organized for the presentation of work in the form of poster displays. **Go to link >**

**<http://www.icc2011.fr/>**

================================================================ *NOTE: If you are involved in a workshop, symposium or conference related to cartography please send me brief details for the newsletter.* 

# **Cartography in the Media**

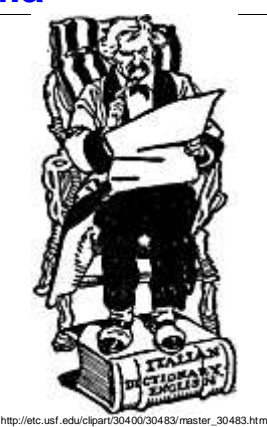

# **Mapping the future, looking at the world**

SATURDAY, FEBRUARY 20, 2010

Below are a few topical issues that creative cartographers have developed to display proportional representations of countries around the world. Go to the links at the bottom to see the array of available maps.

#### **Go to link >**

*<http://cagreening.blogspot.com/2010/02/mapping-future-looking-at-world.html>*

### **Gear: National Geographic's World Atlas app**

FEBRUARY 21, 2010

This easy-to-use iPhone and iPod Touch app allows you to view the world with the touch of a finger. The maps allow you to browse, search and zoom in on sites around the globe utilizing the Geographic's highest resolution that provide you the same rich detail, accuracy and artistic beauty found in the mag's award-winning wall maps and bound atlases.

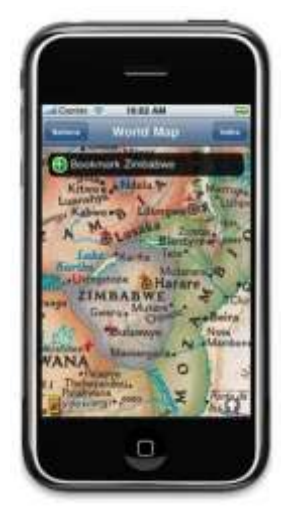

**Go to link >** <http://www.coloradoan.com/apps/pbcs.dll/article?AID=20102210302>

# **Flight attendant sacked over 'Persian Gulf' name row**

*February 22, 2010 - 8:54AM AFP The Age newspaper*

Iran has expelled a Greek flight attendant working for a domestic airline after he argued with flight passengers over a "Persian Gulf" naming row, Fars news agency reports.

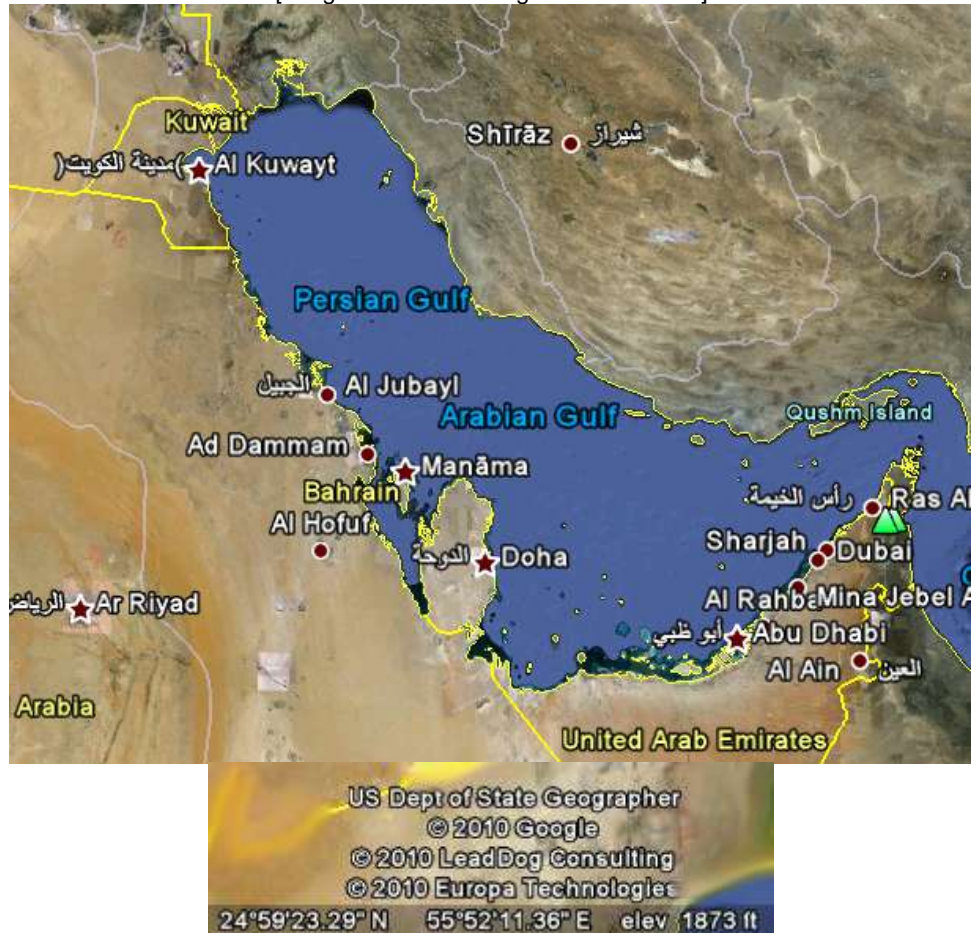

[Image shows the Google Earth solution]

### **Go to link >**

[http://www.theage.com.au/travel/travel-news/flight-attendant-sacked-over-persian-gulf-name-row-20100222](http://www.theage.com.au/travel/travel-news/flight-attendant-sacked-over-persian-gulf-name-row-20100222-ooj2.html) [ooj2.html](http://www.theage.com.au/travel/travel-news/flight-attendant-sacked-over-persian-gulf-name-row-20100222-ooj2.html)

#### **[Fine-grain, useful mapping](http://northbird.blogspot.com/2010/02/fine-grain-useful-mapping.html) 15.2.2010**

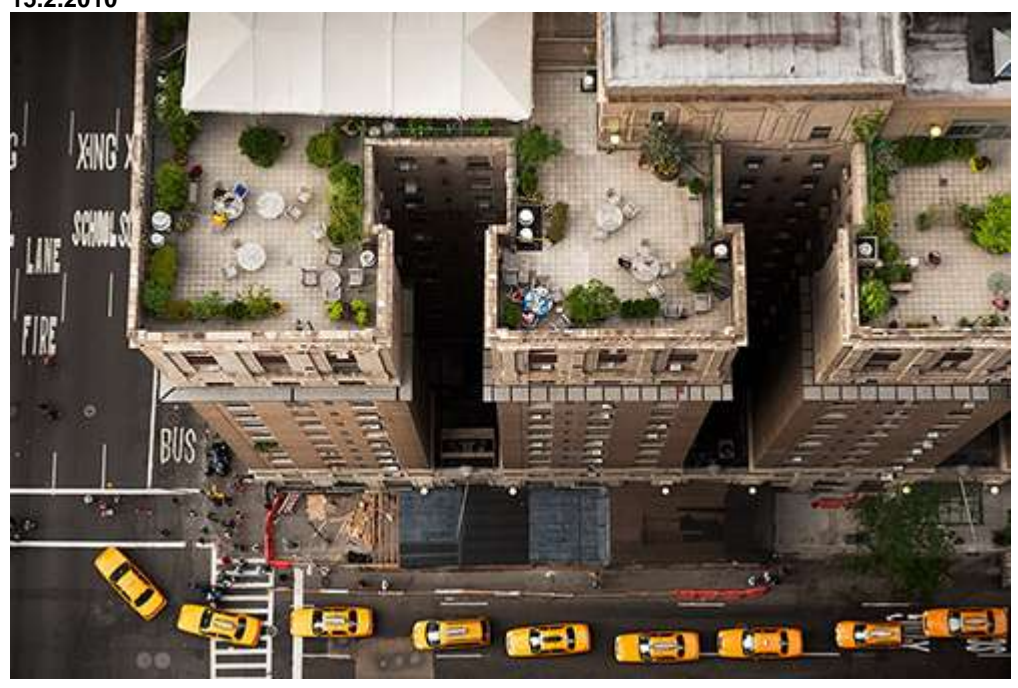

There were many good sessions at the **Active Living Research** (ALR) [conference,](http://www.activelivingresearch.org/conference/2010) but my favorite one was the session on micro-scale GIS, based on work out of the [Urban Form Lab](http://depts.washington.edu/ufl/) at the [University of Washington](http://washington.edu/) in Seattle, run by [Anne Vernez Moudon](http://www.activelivingresearch.org/about/advisorycommittee/vernezmoudon) (who also moderated the panel I was on) and [Chanam Lee.](http://archone.tamu.edu/laup/People/Faculty/faculty_profile/Lee.html) That intersection of anthropology (specifically, collecting observations on human behavior) plus the mapping of data in localspace always gets me.

The methodology she showed us was of particular interest because it employs sophisticated tools for data that some of us working at the local level collect all the time - desire lines, most popular access points, local walking routes, local destinations, local transit use, micro-land use, etc. We do this by hand; lacking the GIS tool, we have literally hand-drawn layers of collected input on top of each other. Very time-consuming and static. Still, it's done because it's really useful for understanding neighborhood-wide transit use and the use of amenities to encourage walkability, for example.

#### **Go to link >**

http://northbird.blogspot.com/2010/02/fine-grain-useful-mapping.html

### **Google enters fray in Thai-Cambodia border dispute**

By SOPHENG CHEANG ASSOCIATED PRESS WRITER February 10, 2010 9:24 a.m. PT

PHNOM PENH, Cambodia -- Google Inc. said Wednesday it would look into a complaint from Cambodia that an online map showing the country's border with Thailand was wrong, though it stopped short of saying it would change the document.

The Internet giant was responding to a request last week from Cambodia to replace a Google Earth map that the government said was "devoid of truth and reality, and professionally irresponsible, if not pretentious."

#### **Go to link >**

[http://www.seattlepi.com/business/1700ap\\_as\\_cambodia\\_google.html](http://www.seattlepi.com/business/1700ap_as_cambodia_google.html)

# **Trimble Introduces Indoor Mobile Mapping Solution for Capturing Interior Spaces in 2D and 3D**

Written by Trimble 08 February 2010

Trimble Introduces Indoor Mobile Mapping Solution for Capturing Interior Spaces in 2D and 3D Visualization Models - Delivers Rapid, Easy and High-productivity Indoor Mapping **Go to link >**

<http://www.gisuser.com/content/view/19690/2/>

# **How online maps will change advertising**

B[y Eric Picard](http://www.imediaconnection.com/profiles/iMedia_PC_Overview.aspx?ID=887)  Imedia connection February 09, 2010

I personally find online mapping to be one of the greatest uses of the internet so far. Applications that let you find directions easily have now exploded in to significant platforms, and they offer a plethora of remarkable options have huge implications for advertising going forward. In this article, I'll discuss the two big mapping applications that I tend to use -- but you should remember that both of these mapping applications are also platforms.

#### **Go to link >**

[http://www.imediaconnection.com/content/25861.asp?utm\\_source=feedburner&utm\\_medium=feed&utm\\_campai](http://www.imediaconnection.com/content/25861.asp?utm_source=feedburner&utm_medium=feed&utm_campaign=Feed%3A+ImediaConnectionAll+%28iMedia+Connection%3A+All+Stories%29) [gn=Feed%3A+ImediaConnectionAll+%28iMedia+Connection%3A+All+Stories%29](http://www.imediaconnection.com/content/25861.asp?utm_source=feedburner&utm_medium=feed&utm_campaign=Feed%3A+ImediaConnectionAll+%28iMedia+Connection%3A+All+Stories%29)

# **Google Earth Update Allows Peek Into The Past**

Posted on: Saturday, 6 February 2010, 08:06 CST

Google announced Thursday that it has added WW II era aerial photographs to its free, interactive online atlas, Google Earth.

The feature shows images of 35 European cities taken in 1943 and of Warsaw in 1935 and 1945. Users are able to do side-by-side comparisons of the cities then and now.

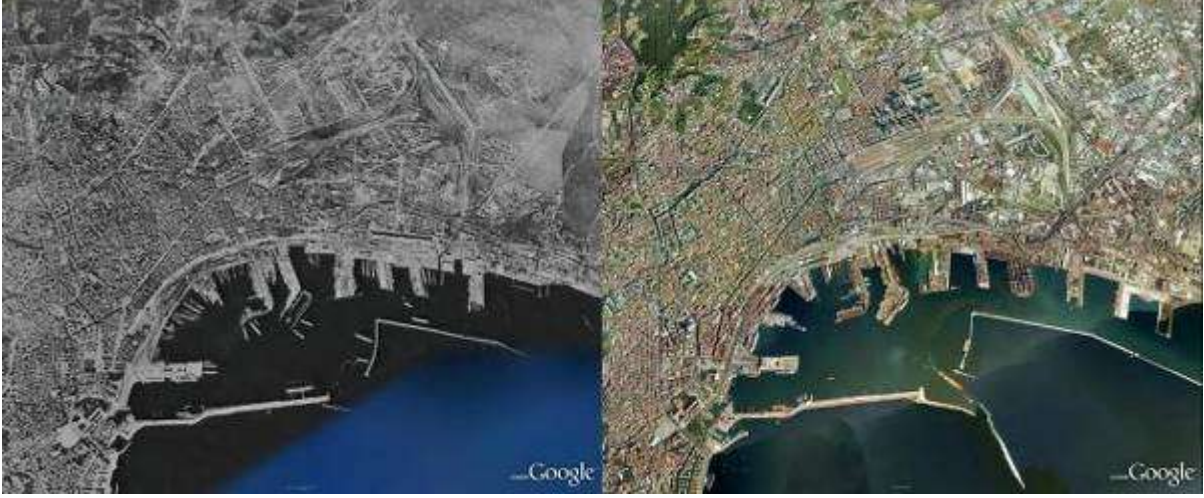

**Go to link >** [http://www.redorbit.com/news/technology/1819659/google\\_earth\\_update\\_allows\\_peek\\_into\\_the\\_past/index.html](http://www.redorbit.com/news/technology/1819659/google_earth_update_allows_peek_into_the_past/index.html)

# **Google's Ocean Showcase turns you into a desktop Cousteau**

**Feb. 5, 2010** (1:33 pm) **By:** [Christian Zibreg](http://www.geek.com/users/dujkan/)

[Google](http://www.geek.com/articles/chips/googles-ocean-showcase-turns-you-into-a-desktop-cousteau-2010025/) launched [Ocean Showcase](http://earth.google.com/ocean/showcase/) late Thursday as a new enhancement to the [Google](http://www.geek.com/articles/chips/googles-ocean-showcase-turns-you-into-a-desktop-cousteau-2010025/)  [Earth](http://www.geek.com/articles/chips/googles-ocean-showcase-turns-you-into-a-desktop-cousteau-2010025/) mapping data. As a result, Google Earth users can tour the ocean and enjoy amazing details, including biological and topographical diversity of the ocean, lots of cool videos of marine animals, and professional narration by National Geographic"s explorer Sylvia Earle.

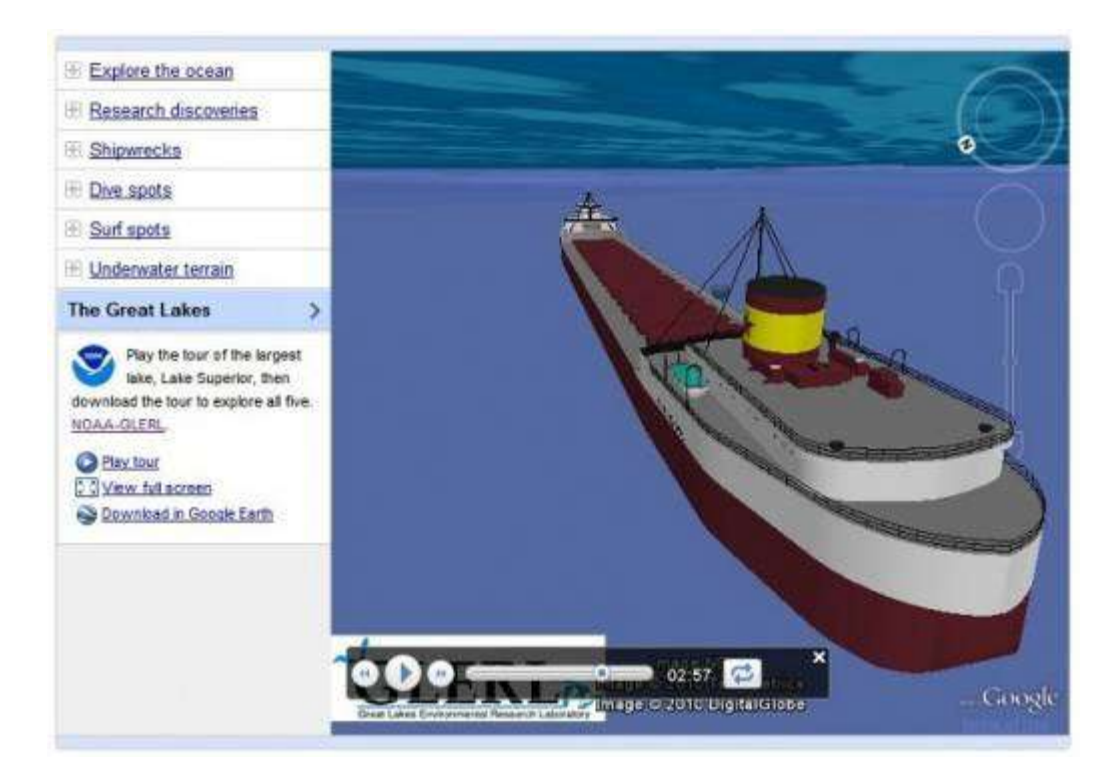

#### **Go to link >**

<http://www.geek.com/articles/chips/googles-ocean-showcase-turns-you-into-a-desktop-cousteau-2010025/>

# **Meet the Wikipedia of the mapping world**

[Victor Keegan](http://www.guardian.co.uk/profile/victorkeegan) , [guardian.co.uk,](http://www.guardian.co.uk/) Thursday 4 February 2010 11.34 GMT Thanks to its team of volunteers, OpenStreetMap has now mapped most of the world – including Haiti

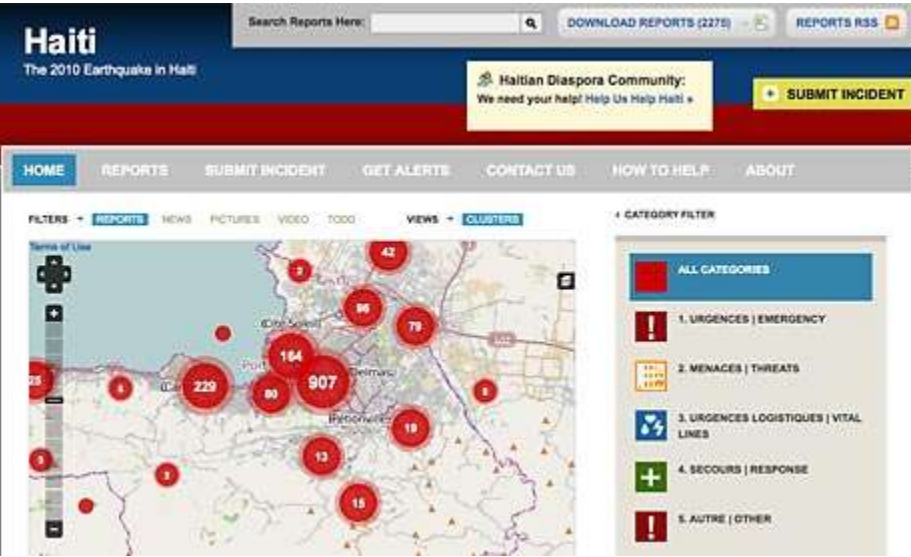

Haiti map on Ushahidi.com, built using OpenStreetMap data

If you want to find an up-to-date map of  $Haiti$ , then there is only one place to go. It is not Google Maps or any of its competitors. It is the admirable [OpenStreetMap.org](http://www.openstreetmap.org/) (OSM), which is being updated even as I write by volunteers all over the world.

It is the Wikipedia of the mapping world, and is used by millions of people. Started a little over five years ago in London by Steve Coast, it has steadily built up its database to the point where most of the world has now been mapped by a formidable team of volunteers which is doubling every six months: there were 212,000 at the last count, of whom 10% are active during any one month.

**Go to link >**

<http://www.guardian.co.uk/technology/2010/feb/04/mapping-open-source-victor-keegan>

#### **Madly Mapping the Universe**

*ScienceDaily (Feb. 5, 2010)*

To map our home planet, Google Earth depends mostly on satellite imagery for land surfaces and sonar imagery for the sea floor. Maps of the Universe likewise depend on different kinds of detectors for different kinds of features. Maps of the cosmic microwave background (CMB), for example, depend on measuring minute differences in the temperature of the sky.

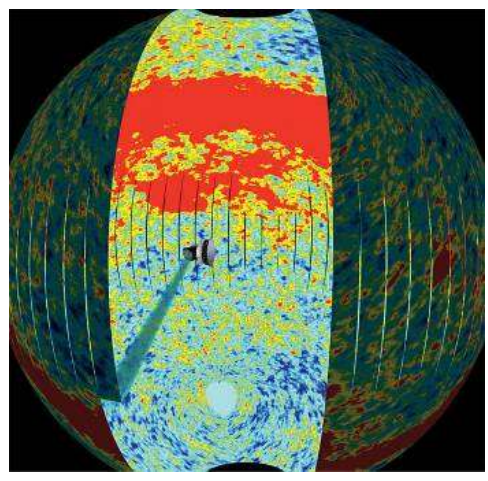

**Go to link >** <http://www.sciencedaily.com/releases/2010/02/100204101826.htm>

# **Mapping the Future**

Matt Campbell and Daniel Dasey February 5, 2010

GPS units may eventually spell the death of maps but the old paper products aren't giving up without a fight. They have definite advantages over their electronic counterparts. They don't run out of power, they can be stuffed in a pocket and they still work more or less if you drop them in water.

Maps are also innovating. Take the case of map2. It's a pocket-sized map that has a zoom function.

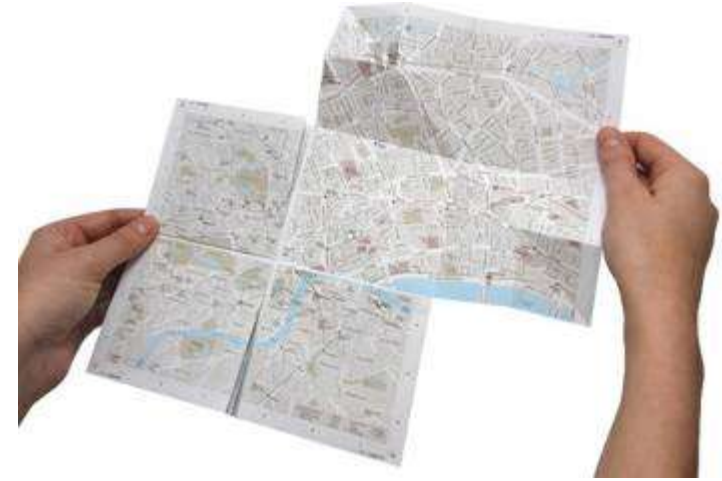

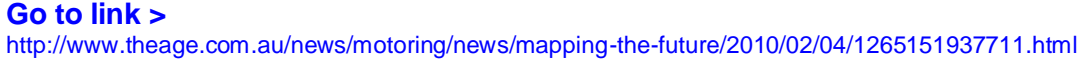

### **3D Laser Mapping's StreetMapper to Survey Lithuanian Roads**

Issue Date: , Posted On: 2/2/2010

The State Enterprise Transport and Road Research Institute in Lithuania has taken delivery of the latest StreetMapper system. Utilising state of the art laser scanning technology to achieve sub centimetre accurate measurements at normal traffic speeds StreetMapper will be used by the Institute"s Road Survey Division. It will be used to help evaluate the condition of the road network, plan road repair and reconstruction projects and provide additional information for economic justification of proposed works. The StreetMapper system, developed by 3D Laser Mapping, was supplied by Vilnius based Nota Bene distributors of StreetMapper for the Baltic region.

#### **Go to link >**

[http://www.geoplace.com/ME2/dirmod.asp?sid=&nm=&type=MultiPublishing&mod=PublishingTitles&mid=13B2F](http://www.geoplace.com/ME2/dirmod.asp?sid=&nm=&type=MultiPublishing&mod=PublishingTitles&mid=13B2F0D0AFA04476A2ACC02ED28A405F&tier=4&id=C09E6CD3329C4CF0B2FA72A04BA55267) [0D0AFA04476A2ACC02ED28A405F&tier=4&id=C09E6CD3329C4CF0B2FA72A04BA55267](http://www.geoplace.com/ME2/dirmod.asp?sid=&nm=&type=MultiPublishing&mod=PublishingTitles&mid=13B2F0D0AFA04476A2ACC02ED28A405F&tier=4&id=C09E6CD3329C4CF0B2FA72A04BA55267)

# **422 Visayas villages vulnerable to landslides**

January 30, 2010, 8:22pm

Manila Bulletin Publishing Coorperation

ILOILO CITY (PNA) – Around 422 barangays in Western Visayas are considered high risk for landslides as of end of 2009, according to the geo-hazard mapping and assessment conducted by the Mines and Geosciences Bureau (MGB).

The geo-hazard mapping and assessment "investigates the susceptibility or vulnerability of a place to geologic hazards, particularly landslide."

The MGB 6 under Regional Director Leo Van V. Juguan started the implementation of the geo-hazard mapping in 2006 and looked forward to fully cover Western Visayas by end of the year.

The geohazard mapping has been one of the priorities of the administration of President Gloria Macapagal-Arroyo as part of the country"s disaster preparedness measure. **Go to link >**

<http://www.mb.com.ph/articles/241081/422-visayas-villages-vulnerable-landslides>

# **Satellite Image of Machu Picchu – [Thousands of Tourists Stranded by Heavy](http://news.satimagingcorp.com/2010/01/1363.html)  [Rains and Mudslides](http://news.satimagingcorp.com/2010/01/1363.html)**

Satellite image of Machu Picchu before the heavy rains and mudslides that plagued the area on January 26, 2010 stranding thousands of tourists and leaving five people dead. At least 250 homes and bridges and parts of several highways were severely affected as fast moving water and fallen rock covered the roads.

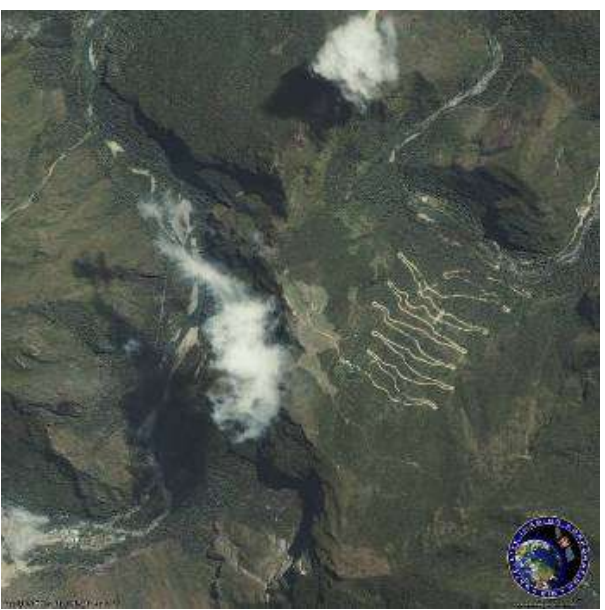

<http://news.satimagingcorp.com/2010/01/1363.html>

#### **Hi-tech 360-degree camera used to survey damage in Haiti**

[NBC News](mailto:news@wbir.com?subject=viewer%20question%20about%20an%20article&body=Link:http://www.wbir.com/news/local/story.aspx?storyid=112024) Judated: 1/28/2010 8:03:18 AM Dosted: 1/28/2010 7:58:47 AM The camera has been used worldwide from jumping out of a plane to President Obama's Inauguration to the Grand Canyon to Africa, Baghdad, Afghanistan, and now Haiti.

"They want to get a very good mapping of the entire city. So they're able to compare it against pre-destruction, post-destruction," says Chief Marketing Officer Larry Logan. Originally, the camera was intended for entertainment and advertising.

It was the first to do map surveys for Google.

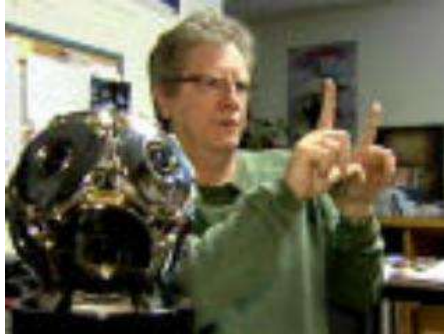

**Go to link >** http://www.wbir.com/news/local/story.aspx?storyid=112024

#### **Czech Air Navigation Services purchases new 3D tower simulator**

28-01-2010 14:10 | Sarah Borufka

As of Tuesday, the Czech Republic boasts new air navigation technology that will give the country"s aviation an edge over neighboring Germany and Poland. The newly acquired 3D tower simulator is capable of creating various weather conditions, day or night time work situations as well as simulating the towers of all international airports. This state-of-the-art technology will now be used to train future navigators. Miroslav Ehl of the Czech Air Navigation Services explains what makes this device so unique.

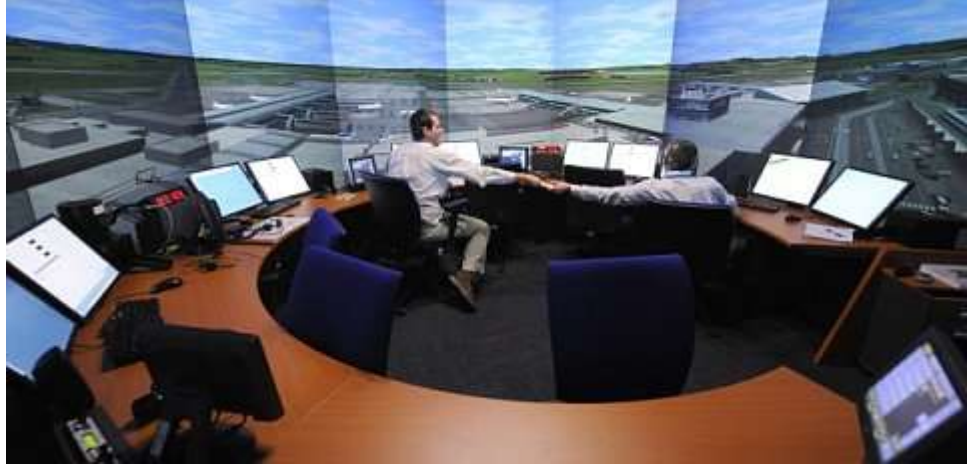

**Go to link >** <http://www.radio.cz/en/article/124512>

# **U.S. Parkinson's rates highest in whites, Hispanics, and Midwest, Northeast**

January 27, 2010 By Michael C. Purdy

The largest epidemiological study of Parkinson's disease in the United States has found that the disease is more common in the Midwest and the Northeast and is twice as likely to strike whites and Hispanics as blacks and Asians.

The study, based on data from 36 million Medicare recipients, is both the first to produce any significant information on patterns of Parkinson's disease in minorities and to show geographic clusters for the condition.

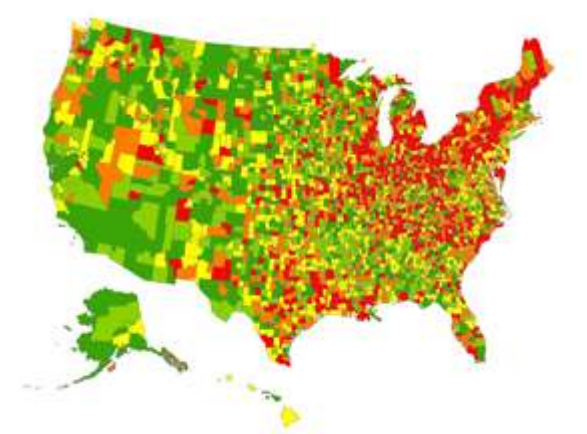

The largest U.S. study of the epidemiology of Parkinson's disease shows the highest prevalence (13,800 cases or more per 100,000 residents ages 65 and older) in red. Lower prevalence rates are progressively indicated by orange, yellow, light green and green.

**Go to link >**

<http://news.wustl.edu/news/Pages/20150.aspx>

# **10 Awesome GIS and Mapping apps for the iPhone**

Written by @gletham 27 January 2010

I recall last year at the ESRI UC when an iPhone was on stage showing a prototype app (think ArcPad on iPhone). It was then that I realized the iPhone platform is going to be BIG in mapping and there's a ton of opportunity for developers.

Since that time there's been a trickle of iPhone supported GIS apps (I'm not talking simple mobile maps or Google map calls), however, the recent earthquake in Haiti and the heavy demand for mobile response teams has really spurred innovation and a number of apps have since been approved and shown up in the app shop. The following are some of the iPhone GIS apps available to users.

**Go to link >**

<http://www.gisuser.com/content/view/19597/28/>

# **Google trikes to blaze 'street view' trail off road**

**ASHER MOSES**  January 25, 2010 - 11:13AM The Age.com.au

Google wants every nook and cranny of Australia covered on its Google Maps Street View service and to make that happen it will unleash an army of cyclists to capture images off the beaten track and in pedestrian-only locations.

The company is seeking suggestions from Australians for cultural areas, natural wonders and "hidden gems" it should explore.

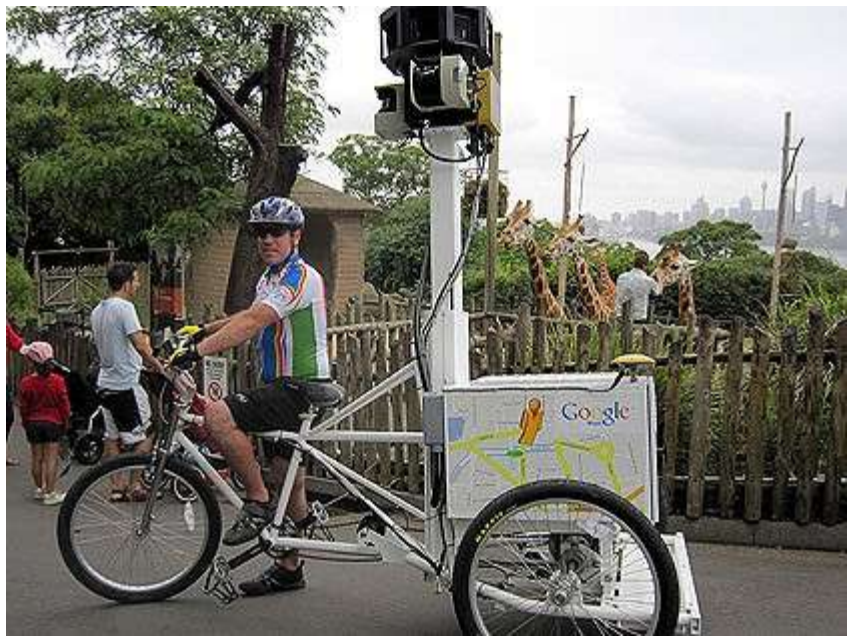

In Australia, the trikes will begin by taking high resolution street-level imagery of Taronga Zoo but after that Google is relying on the public to suggest the next stops. Its website, **[google.com.au/trike](https://services.google.com/fb/forms/streetviewausuggestions/)**, is accepting suggestions until February 8 in the categories City Life, Cultural Areas, Natural Wonders and Hidden Gems.

The Google imagery collected by the trikes will be live later this year.

# **Go to link >**

[http://www.theage.com.au/technology/technology-news/google-trikes-to-blaze-street-view-trail-off-road-20100125](http://www.theage.com.au/technology/technology-news/google-trikes-to-blaze-street-view-trail-off-road-20100125-mt7q.html?autostart=1) [mt7q.html?autostart=1](http://www.theage.com.au/technology/technology-news/google-trikes-to-blaze-street-view-trail-off-road-20100125-mt7q.html?autostart=1)

#### **Monitoring Peatland From Earth And Space**

Posted on: Tuesday, 26 January 2010, 12:13 CST

Researchers in the UK use images from earth and space to reveal peatland surface patterns.

A team of UK scientists led by Dr. Karen Anderson (University of Exeter) has developed a new technique for monitoring the condition of peatlands. The team used a combination of images captured from Earth and space to measure spatial patterning in peatland surfaces as an indicator of their condition. This new method uses a novel coupled approach, using satellite images from space and airborne laser scanning data, and has resulted in improved peatland mapping products.

#### **Go to link >**

[http://www.redorbit.com/news/science/1814159/monitoring\\_peatland\\_from\\_earth\\_and\\_space/index.ht](http://www.redorbit.com/news/science/1814159/monitoring_peatland_from_earth_and_space/index.html) [ml](http://www.redorbit.com/news/science/1814159/monitoring_peatland_from_earth_and_space/index.html)

# **Cartographic Resources**

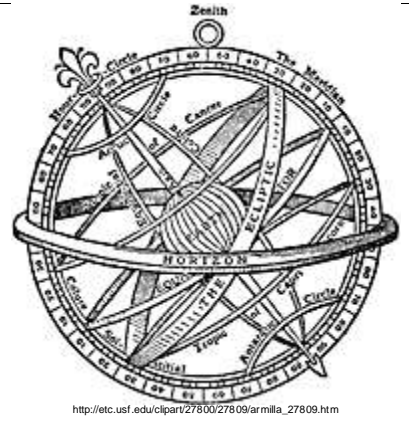

# **Travel gadget**

Published Saturday February 13th, 2010

Unlike GPS systems that tell you where you're going, the TrackStick is a GPS device that records where you've been. It also tracks altitude, latitude and longitude. When used in conjunction with mapping technologies such as Google Earth, the device can show you exactly where you were and what you were seeing. Device has a USB port that allows information to be downloaded to a personal computer. 4 in. (10.2 cm) in length.

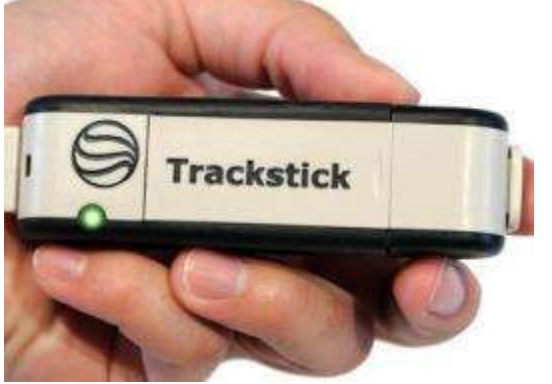

**Go to link >** <http://telegraphjournal.canadaeast.com/rss/article/953215>

# **Cartography 2.0.**

Your guide to animated and interactive maps

Cartography 2.0 is a free online knowledge base and e-textbook for students and professionals interested in interactive and animated maps.

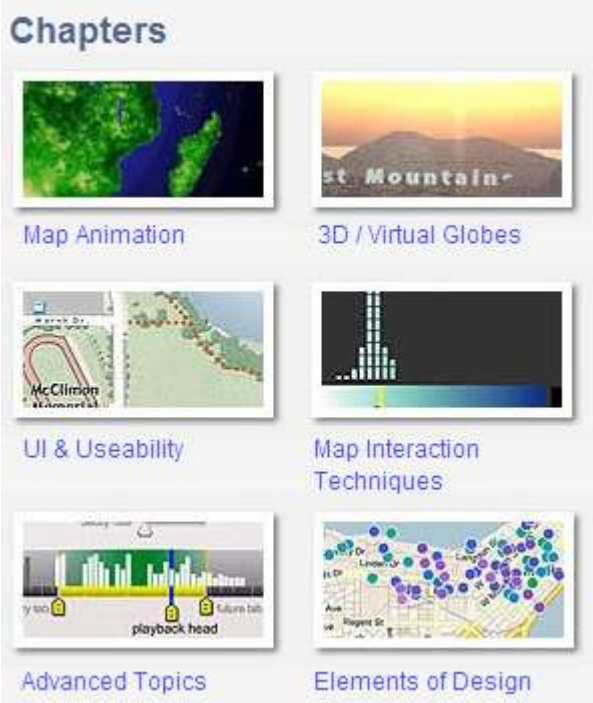

### **Go to link >**

<http://cartography2.org/index.html>

### **Bing, Google, and Yahoo All Making Maps More Interesting [»](http://blogs.cjb.net/nypycawasi/197256/)**

Posted B[y locorageji](http://www.propeller.com/member/locorageji/) 14 February 2010-02-14 i[n Arts & Entertainment](http://www.propeller.com/channel/arts-entertainment/)

#### **Go to link >**

[http://www.propeller.com/story/2010/02/12/bing-google-and-yahoo-all-making-maps-more](http://www.propeller.com/story/2010/02/12/bing-google-and-yahoo-all-making-maps-more-interesting/)[interesting/](http://www.propeller.com/story/2010/02/12/bing-google-and-yahoo-all-making-maps-more-interesting/)

### **New web-map builder for OS**

Written by Ordnance Survey

09 February 2010

An easy to use tool has been introduced for Ordnance Survey's online mapping API, OS OpenSpace, making it easy to create map mash-ups without the need for technical knowhow.

OS OpenSpace Web Map Builder is a simple tool that allows users to add markers, routes and search functionality to their web map without having to write a single line of code. The move comes as the mapping agency seeks to remove the technical barriers that it believes stop many potential users from making the most of online maps.

#### **Go to link >**

<http://www.gisuser.com/content/view/19698/2/>

# **StereoPhoto Maker**

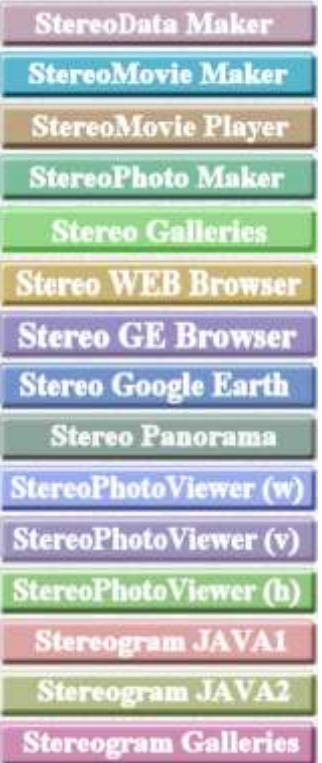

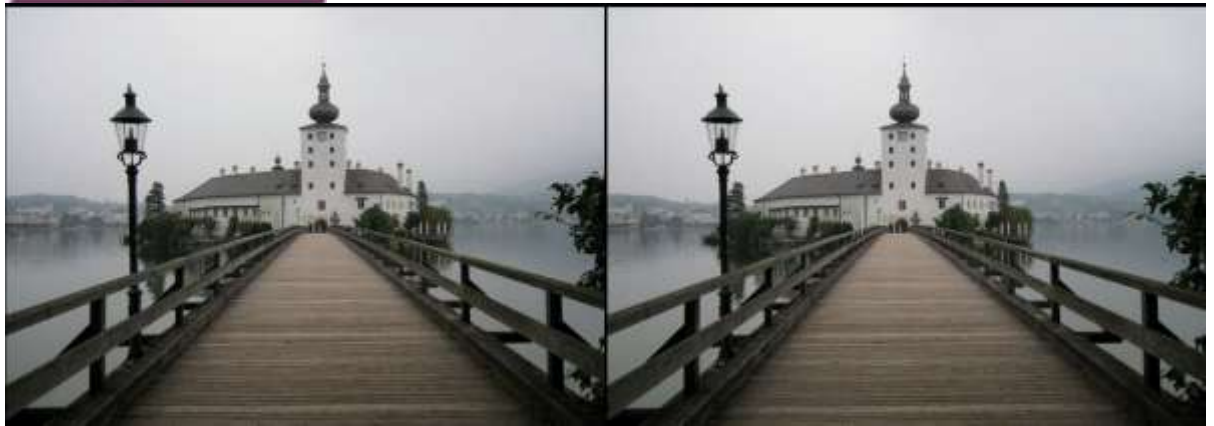

(Go cross-eyed to see this in stereo)

#### **Go to link >** <http://stereo.jpn.org/eng/>

#### **MultiSpec 3.3 Build 2.11.2010 - A processing system for interactively analyzing Earth observational multispectral image data.** Freeware / FREE

3 MB / Mac OS 8.6 or later / OS X 10.0 or later

Universal Binary

February 14th, 2010, 00:39 GMT

MultiSpec is a processing system for interactively analyzing Earth observational multispectral image data such as that produced by the Landsat series of Earth satellites and hyperspectral image data from current and future airborne and spaceborne systems such as AVIRIS.

The primary objective of MultiSpec is as an aid to export the results of our research into devising good methods for analyzing such hyperspectral image data.

It has also found significant use in other applications such as multiband medical imagery and in K-12 and university level educational activities. There are currently in excess of several thousand known, registered users.

MultiSpec satisfies the following design goals. The implementation should be on a readily available [computer](http://mac.softpedia.com/get/Finance/MultiSpec.shtml) platform which has adequate processing power, but is financially within the reach of any Earth science researcher (i.e., computer platforms < \$2000).

The system should be easy to learn and easy to use, even for the infrequent user, using the most modern of software environments. The system should provide for easy import of data in a variety of formats, and easy export of results, both in tabular and in thematic map form.

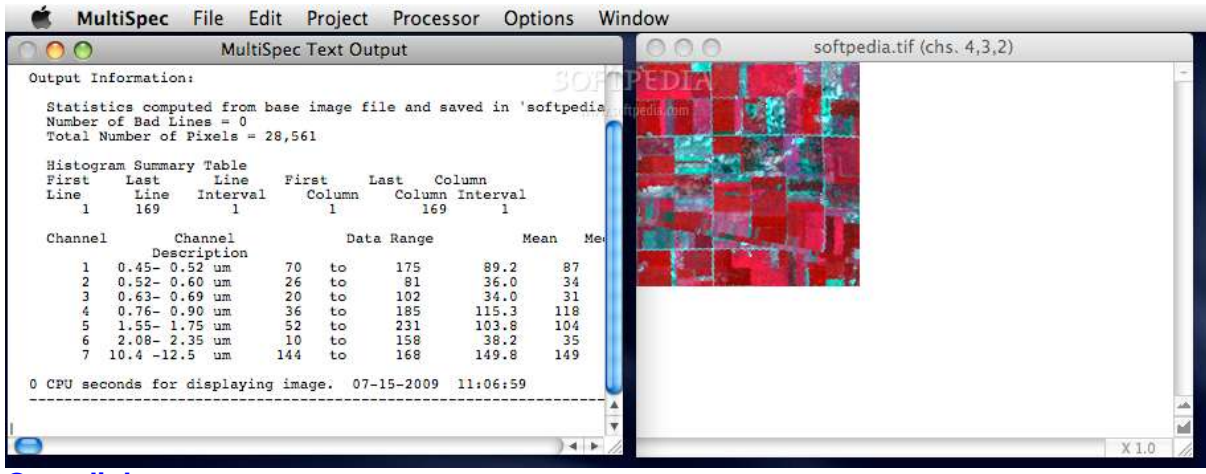

#### **Go to link >**

<http://mac.softpedia.com/get/Finance/MultiSpec.shtml>

### **Dictionary of Geographical Information Systems**

Singh and Anil Kumar Jamwal.Haojam Rocky 1st ed. New Delhi, Jnanada Prakashan (P & D). **ISBN-10** 8171393586 2010.

In association with the Global Open University, Nagaland.

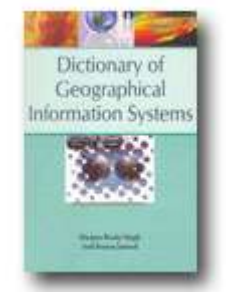

# **MapAction – The Emergency mapping Service**

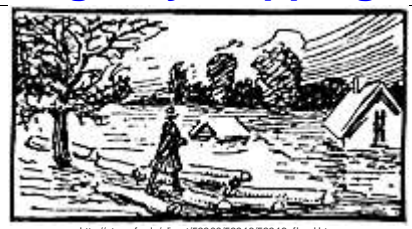

http://etc.usf.edu/clipart/53300/53316/53316\_flood.htm **MapAction** is a [non-governmental organisation](http://en.wikipedia.org/wiki/Non-governmental_organization) that specialises in providing mapping for humanitarian emergencies. MapAction is a registered UK [charity.](http://en.wikipedia.org/wiki/Charitable_organization) <http://en.wikipedia.org/wiki/MapAction>

In a humanitarian crisis, relief agencies need rapid answers to questions about 'where'. Where are the greatest needs? Where are the gaps that need to be filled?

MapAction works in disaster zones providing frequently updated situation maps showing where relief help is most urgently needed.

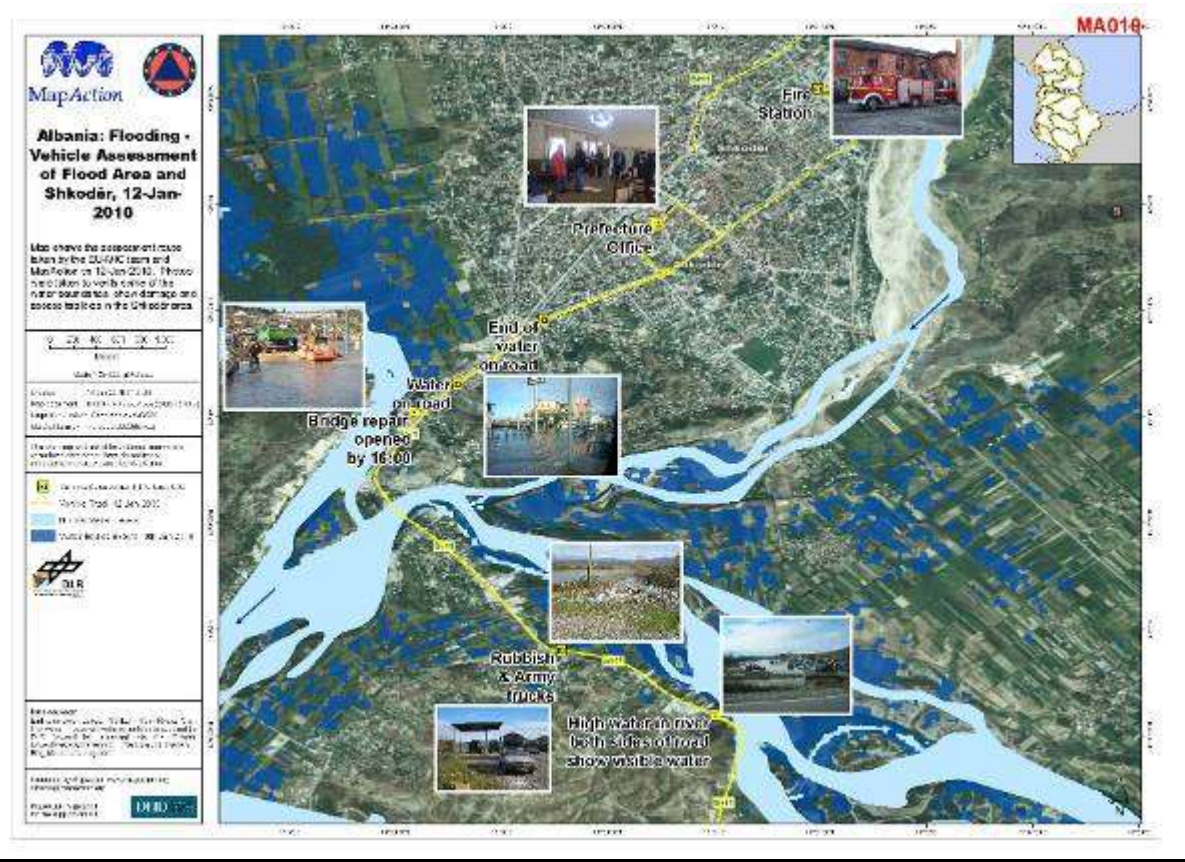

**Go to link >** <http://www.mapaction.org/>

# **Quiz:**

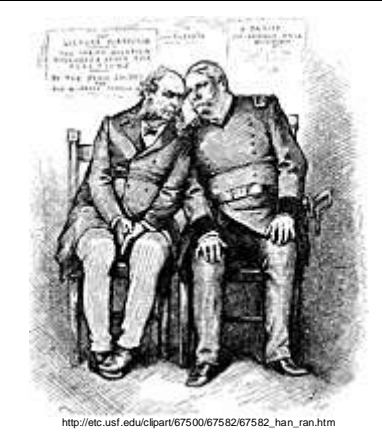

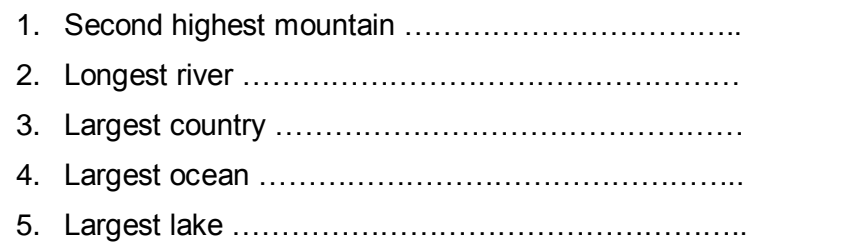

- 6. Largest desert …………………………………………..
- 7. Highest recorded surface temperature of the Earth …………………………
- 8. Lowest recorded surface temperature on Earth .................................
- 9. Location of the wettest inhabited place on Earth …………………………….
- 10. Location of the driest inhabited place on Earth ………………………………

*(Answers at end of newsletter)*

# **Cartographer - profile**

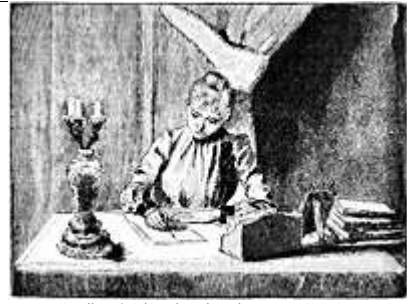

**Mary maps out future as top cartographer** 

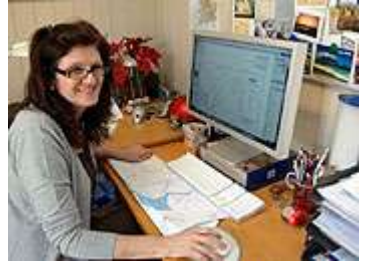

Mary Spence is used to people being shocked that a woman can even read a map never mind design one.

But the cartographer from Kingswinford has made a name for herself as one of the country's top map designers and says her skills are in big demand.

#### **Go to link >**

<http://www.expressandstar.com/2009/04/27/mary-maps-out-future-as-top-cartographer/>

# **Feature Maps**

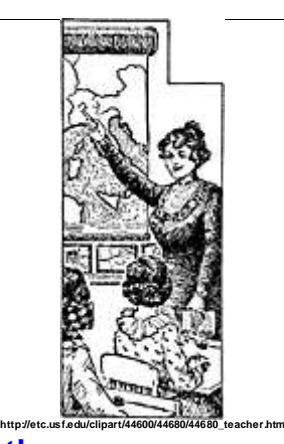

### **Historical maps on Google Earth**

[Google Earth](http://earth.google.com/) recently [added some maps](http://blogs.zdnet.com/Google/?p=387) from [the David Rumsey Historical Map Collection](http://www.davidrumsey.com/) to their software, so you can just click them on and off on the globe. Included are a US map from 1833, a 1680 map of Tokyo, Paris from 1716, and a world map from 1790. I spent some time exploring [the map of New York from 1836.](http://www.davidrumsey.com/maps2268.html) Here's a screenshot of the southern tip of Manhattan with the present-day buildings turned on:

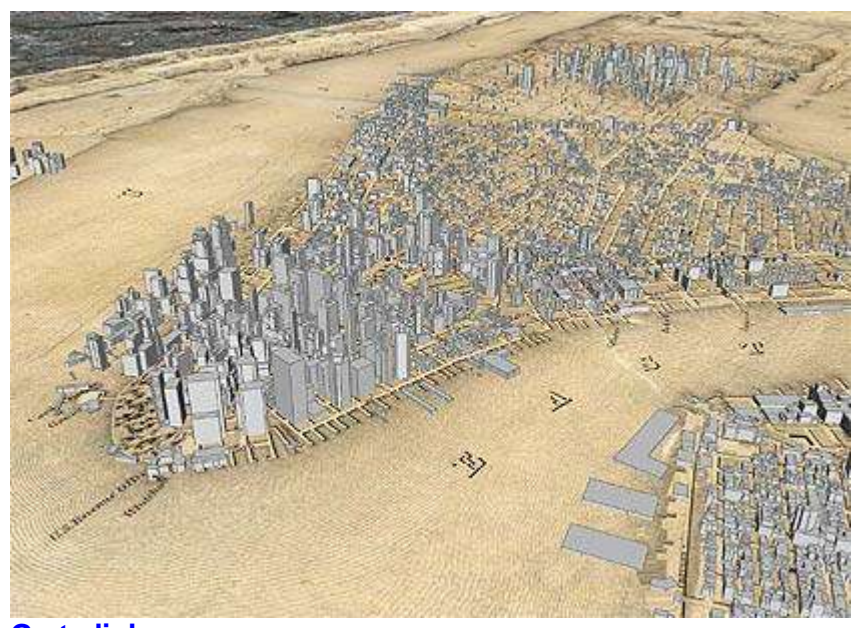

**Go to link >** <http://kottke.org/06/11/historical-maps-on-google-earth>

# **[David Rumsey Map Collection](http://www.davidrumsey.com/)**

#### *[Cartography Associates](http://www.davidrumsey.com/)*

The historical map collection has over 21,000 maps and images online. The collection focuses on rare 18th and 19th century [North American](http://www.davidrumsey.com/luna/servlet/view/search?q=World_Area%3D%22North+America%22+LIMIT%3ARUMSEY%7E8%7E1%2C&sort=Pub_Date,Pub_List_No_InitialSort) and [South American](http://www.davidrumsey.com/luna/servlet/view/search?q=World_Area%3D%22South+America%22+LIMIT%3ARUMSEY%7E8%7E1%2C&sort=Pub_Date,Pub_List_No_InitialSort) maps and other cartographic materials. Historic maps of the [World,](http://www.davidrumsey.com/luna/servlet/view/search?q=World_Area%3D%22World%22+LIMIT%3ARUMSEY%7E8%7E1%2C&sort=Pub_Date,Pub_List_No_InitialSort) [Europe,](http://www.davidrumsey.com/luna/servlet/view/search?q=World_Area%3D%22Europe%22+LIMIT%3ARUMSEY%7E8%7E1%2C&sort=Pub_Date,Pub_List_No_InitialSort) [Asia,](http://www.davidrumsey.com/luna/servlet/view/search?q=World_Area%3D%22Asia%22+LIMIT%3ARUMSEY%7E8%7E1%2C&sort=Pub_Date,Pub_List_No_InitialSort) and [Africa](http://www.davidrumsey.com/luna/servlet/view/search?q=World_Area%3D%22Africa%22+LIMIT%3ARUMSEY%7E8%7E1%2C&sort=Pub_Date,Pub_List_No_InitialSort) are also represented.

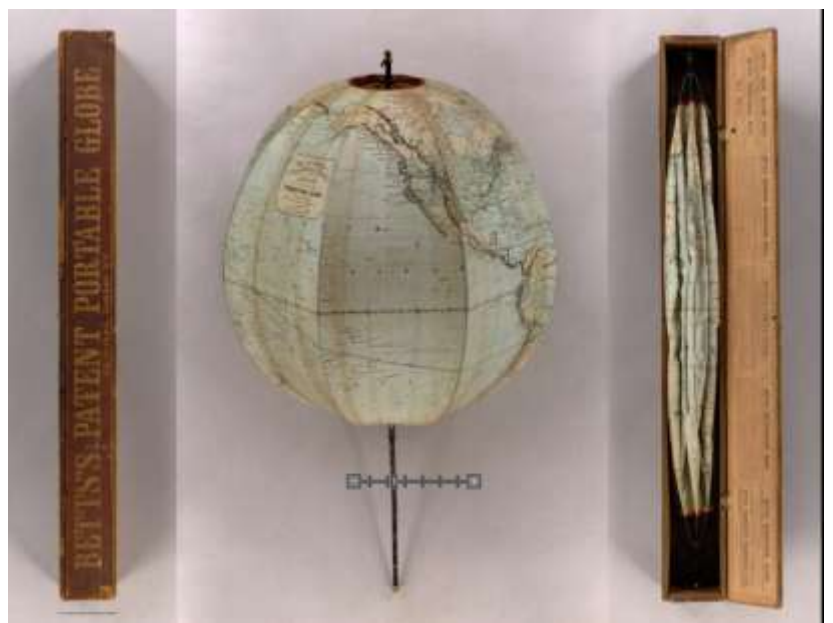

**Betts's New Portable Terrestrial Globe**

# **Go to link >** <http://www.davidrumsey.com/>

# **Portable Terrestrial 'umbrella' globe**

Betts' "New Portable Globe", used an umbrella mechanism to support the gores in a spherical shape

See the following webpage for more information and examples of other globes. **Go to link >**

<http://www.hps.cam.ac.uk/whipple/explore/globes/portableumbrellaglobe/>

## See more of John Betts ([1844-1863\)](http://catalogue.nla.gov.au/Search/Home?lookfor=author:%22Betts,%20John,%20fl.%201844-1863%22&iknowwhatimean=1) cartography at:

[http://catalogue.nla.gov.au/Search/Home?lookfor=author:%22Betts,%20John,%20fl.%20184](http://catalogue.nla.gov.au/Search/Home?lookfor=author:%22Betts,%20John,%20fl.%201844-1863%22&iknowwhatimean=1) [4-1863%22&iknowwhatimean=1](http://catalogue.nla.gov.au/Search/Home?lookfor=author:%22Betts,%20John,%20fl.%201844-1863%22&iknowwhatimean=1)

# **Things for a Cartographer to create in Retirement**

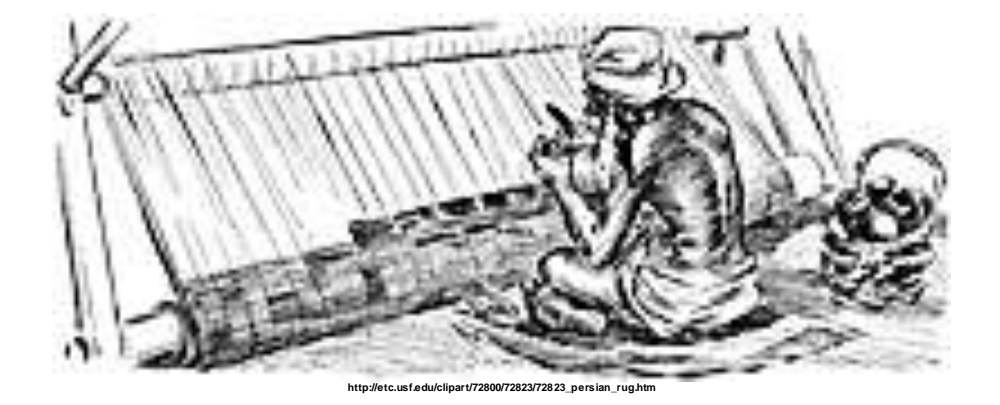

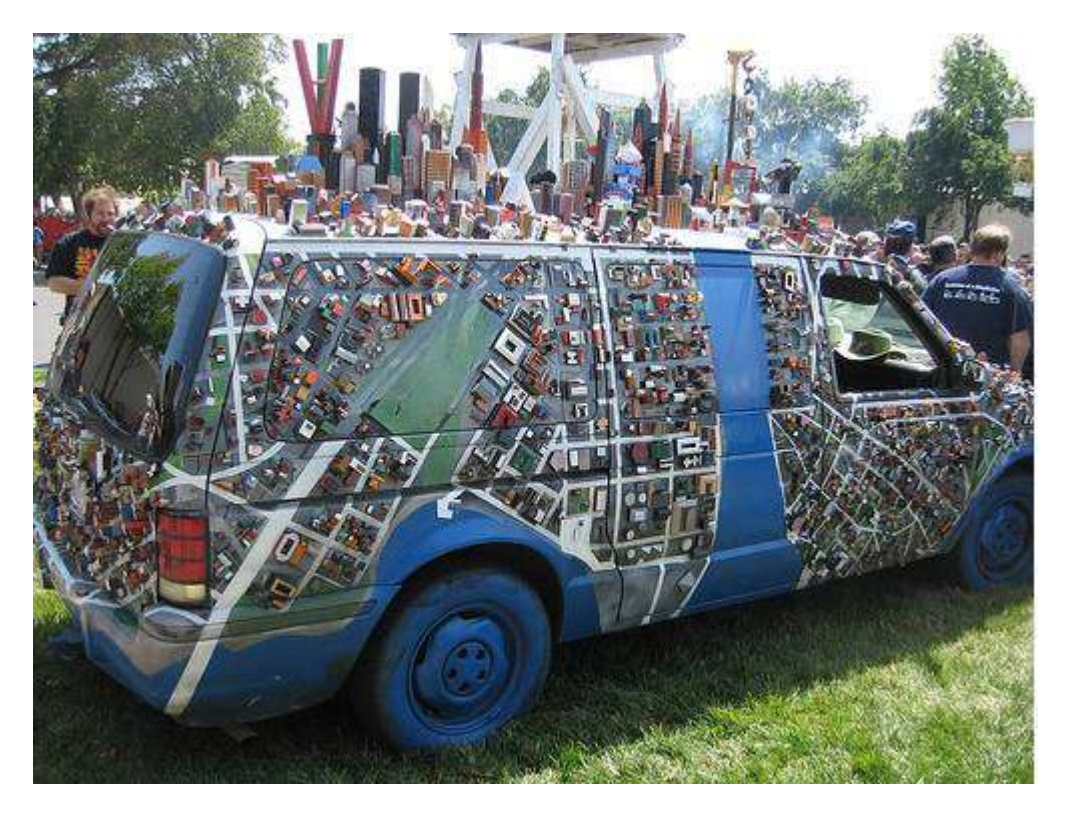

<http://www.flickr.com/photos/garyfixler/507384368/in/pool-920403@N22>

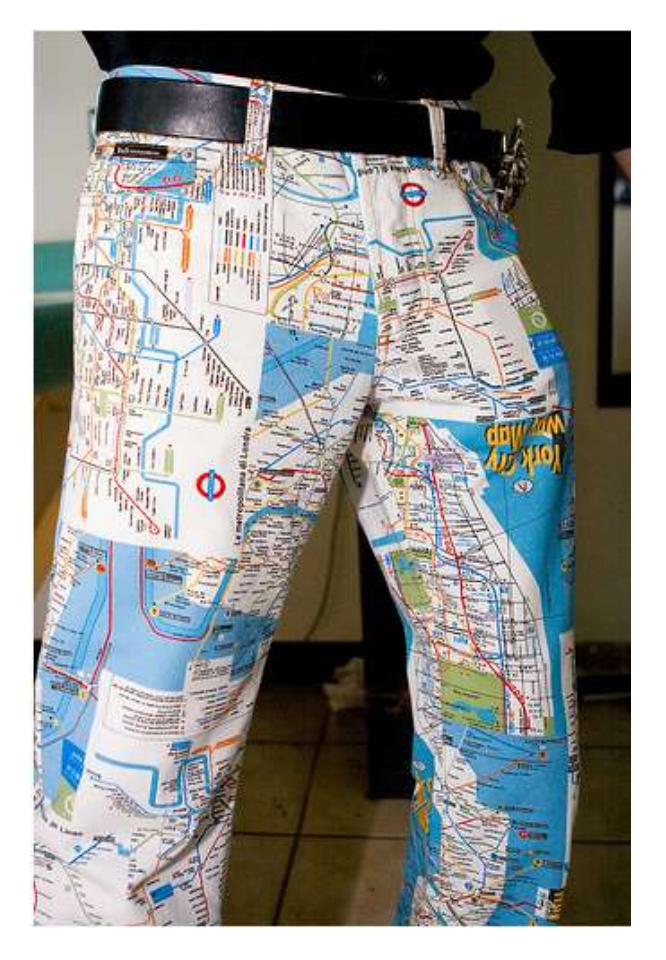

<http://www.flickr.com/photos/maidelba/408324513/in/pool-920403@N22>

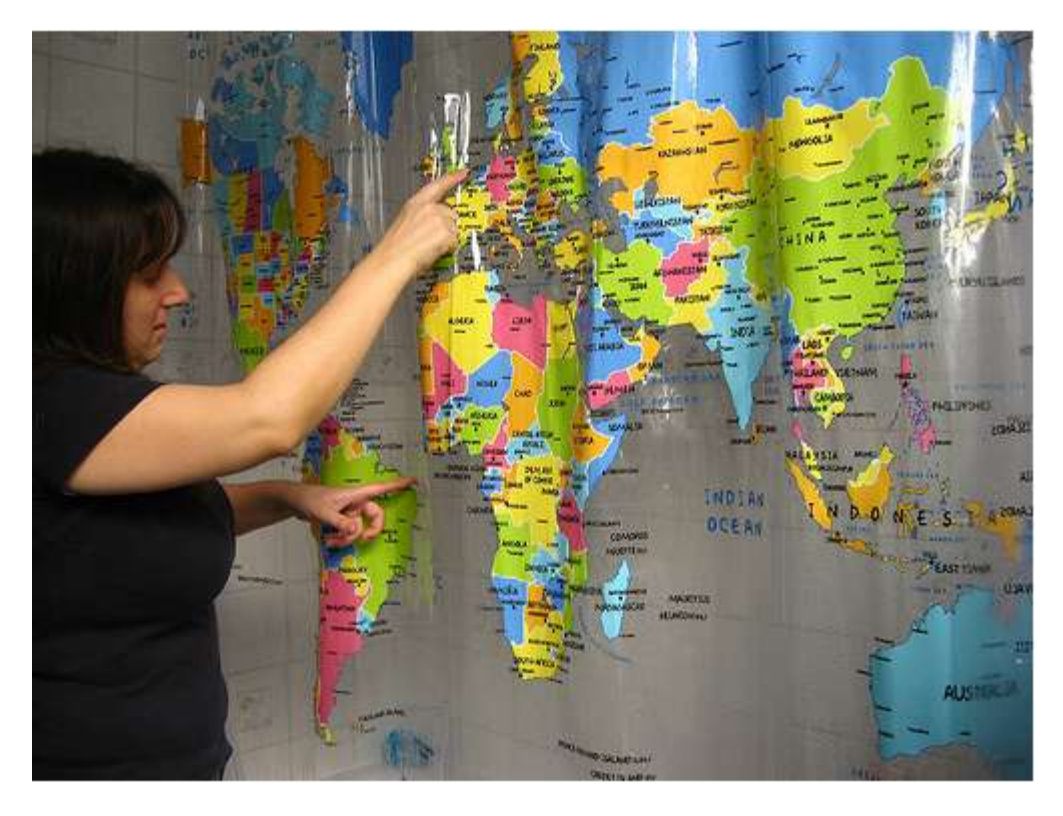

<http://www.flickr.com/photos/feembrasil/2242800248/in/pool-920403@N22>

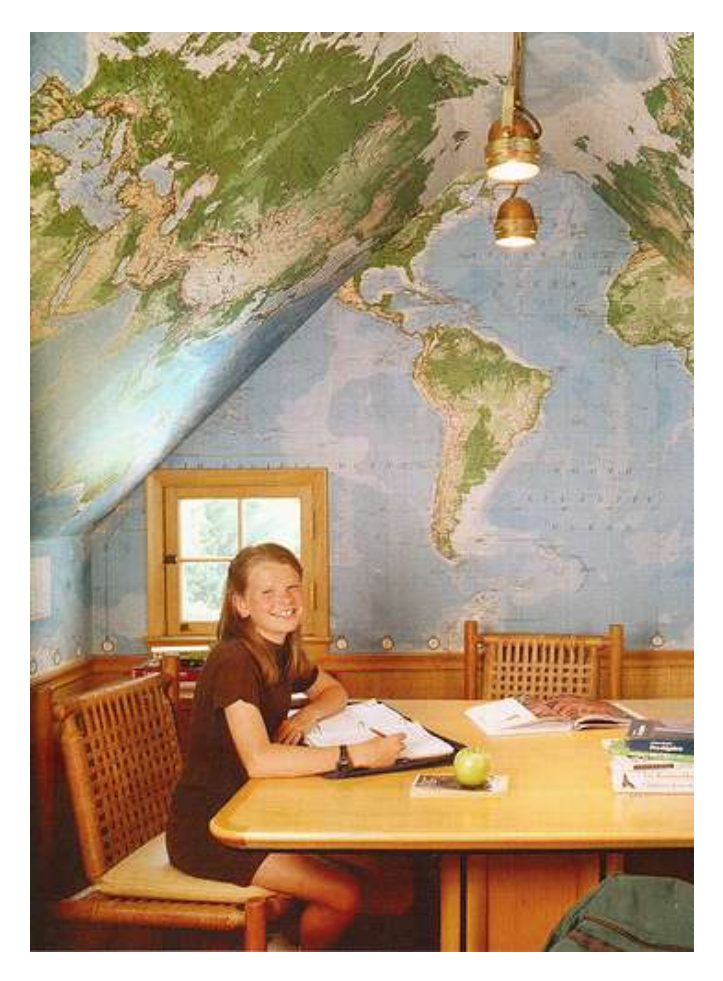

<http://www.flickr.com/photos/kbreenbo/2281065199/in/pool-920403@N22>

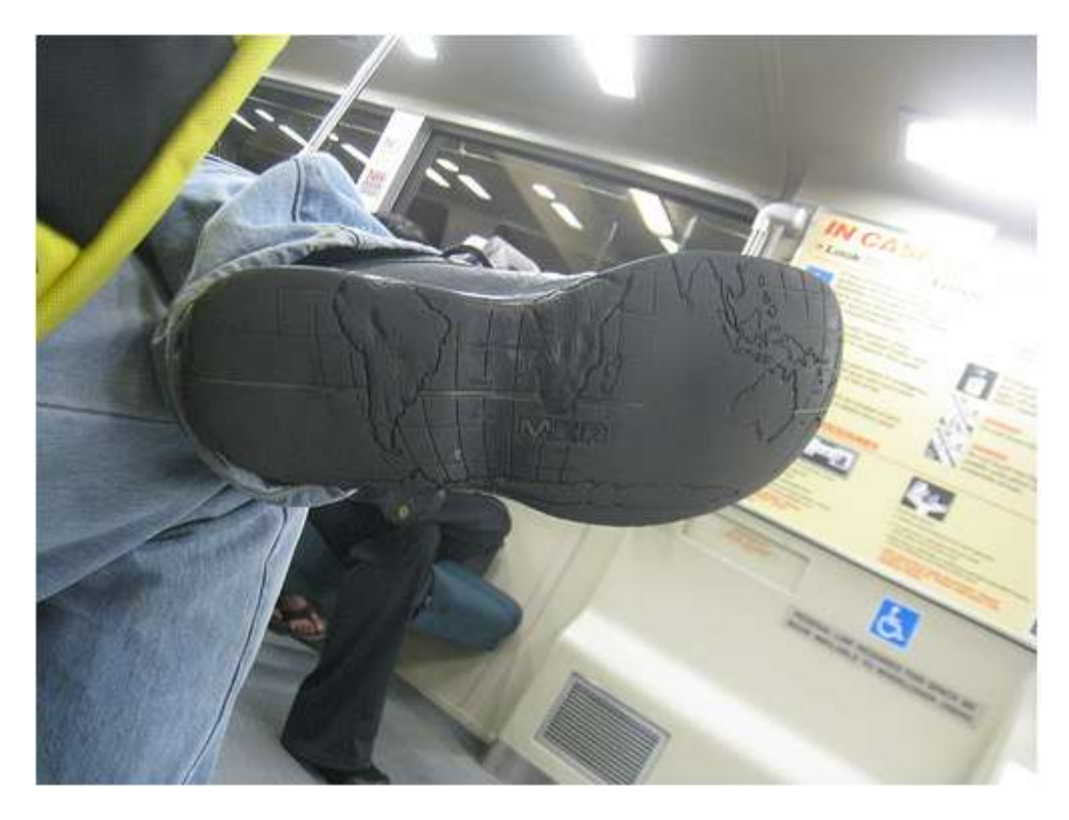

<http://www.flickr.com/photos/elithebearded/3666310411/in/pool-920403@N22>

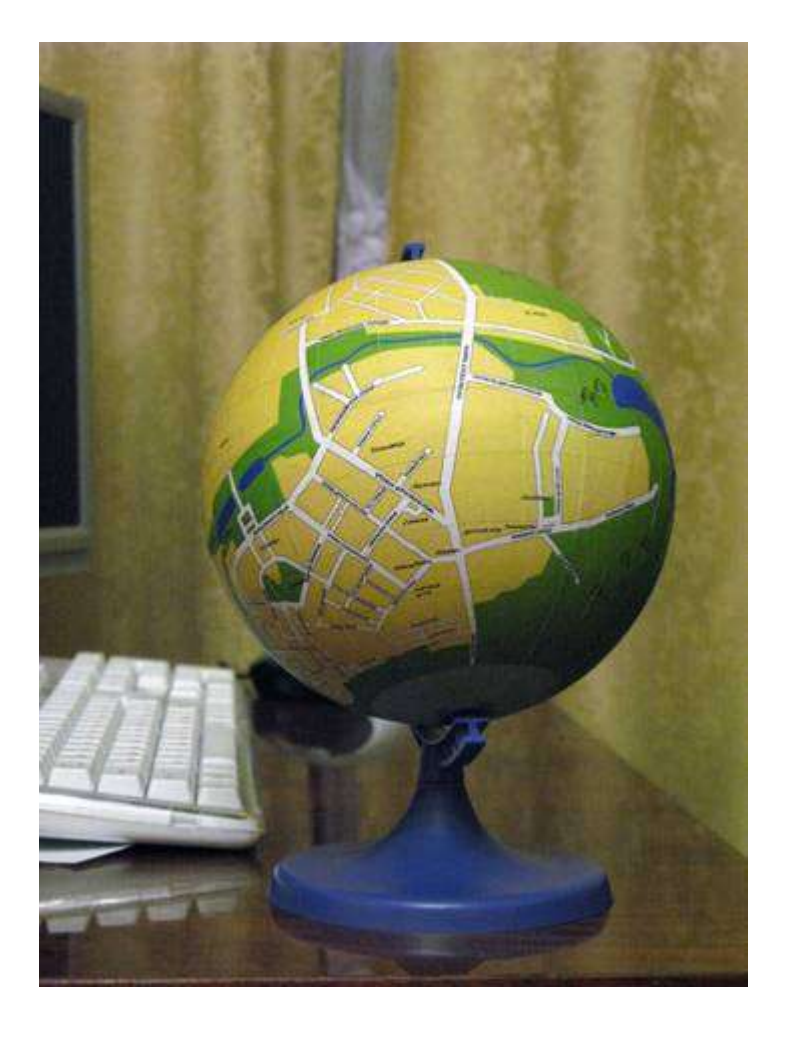

**DIY LOCAL GLOBES** In Russia and other post Soviet countries there were a real craze on independence after they finally got it with USSR collapse. Sometimes this took some weird forms like, for example, making the globes of their own country. Yes, those were just like regular globes we used to see on geography classes but instead the whole world only their own country was mapped on it.

So then people went further and decided to make the globes of their local cities or even villages. With modern technologies this can be done by practically anyone just in a few minutes and then can be used to amaze the friends and relative. We"ll show you how. As a result we can get such neat globe of your place like on the picture above. <http://englishrussia.com/?cat=29&paged=8>

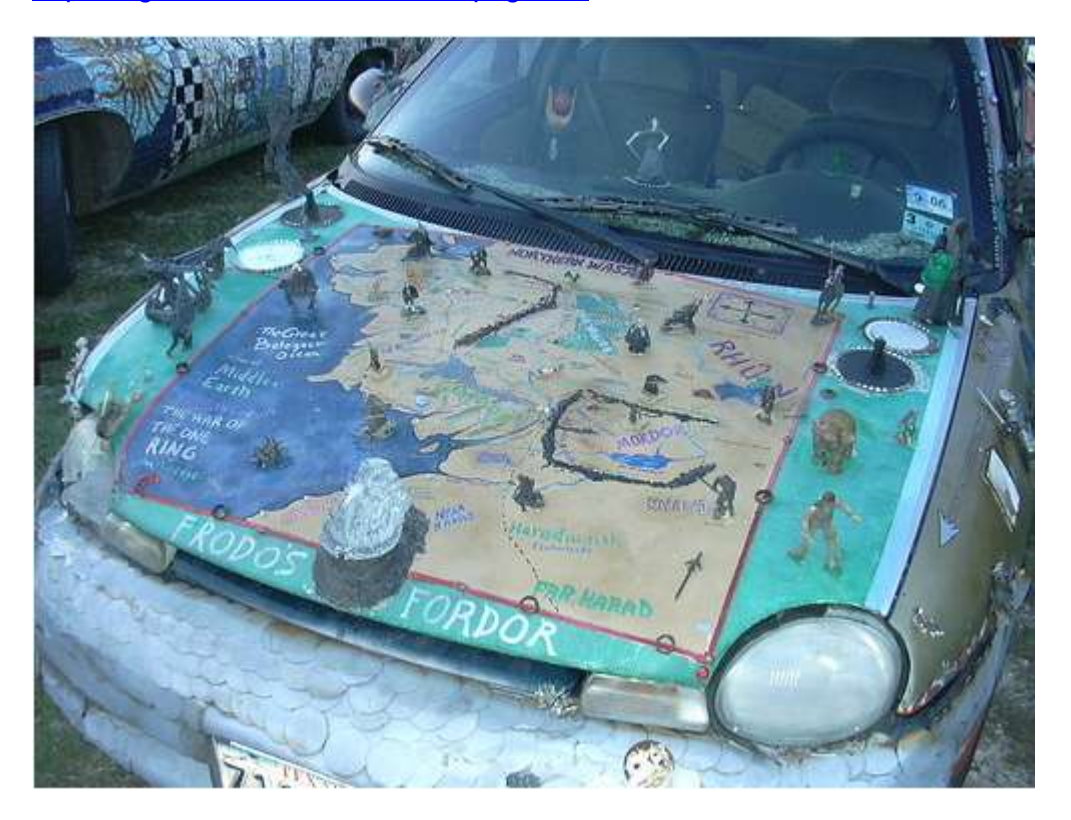

[http://www.flickr.com/photos/ken\\_duffy/475938466/in/pool-920403@N22](http://www.flickr.com/photos/ken_duffy/475938466/in/pool-920403@N22)

Bedtime Story

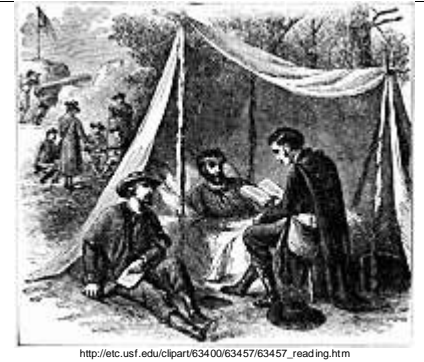

**Subject:** This is a cool piece of history.

You'll NEVER look at a MONOPOLY Game the same

Starting in 1941, an increasing number of British Airmen found themselves as the involuntary guests of the Third Reich, and the Crown was casting about for ways and means to facilitate their escape. Now obviously, one of the most helpful aids to that end is a useful and accurate map, one showing not only where stuff was, but also showing the locations of 'safe houses' where a POW on-the-lam could go for food and shelter.

Paper maps had some real drawbacks -- they make a lot of noise when you open and fold them, they wear out rapidly, and if they get wet, they turn into mush.

Someone in MI-5 (similar to America's OSS) got the idea of printing escape maps on silk. It's durable, can be scrunched-up into tiny wads, and unfolded as many times as needed, and makes no noise whatsoever.

At that time, there was only one manufacturer in Great Britain that had perfected the technology of printing on silk, and that was John Waddington, Ltd. When approached by the government, the firm was only too happy to do its bit for the war effort.

By pure coincidence, Waddington was also the U.K. Licensee for the popular American board game, Monopoly. As it happened, 'games and pastimes' was a category of item qualified for insertion into 'CARE packages', dispatched by the International Red Cross to prisoners of war.

Under the strictest of secrecy, in a securely guarded and inaccessible old workshop on the grounds of Waddington's, a group of sworn-to-secrecy employees began mass-producing escape maps, keyed to each region of Germany or Italy where Allied POW camps were regional system).. When processed, these maps could be folded into such tiny dots that they would actually fit inside a Monopoly playing piece.

As long as they were at it, the clever workmen at Waddington's also managed to add:

- 1. A playing token, containing a small magnetic compass
- 2. A two-part metal file that could easily be screwed together

3. Useful amounts of genuine high-denomination German, Italian, and French currency, hidden within the piles of Monopoly money!

British and American air crews were advised, before taking off on their first mission, how to identify a 'rigged' Monopoly set by means of a tiny red dot, one cleverly rigged to look like an ordinary printing glitch,

located in the corner of the Free Parking square.

Of the estimated 35,000 Allied POWS who successfully escaped, an estimated one-third were aided in their flight by the rigged Monopoly sets.. Everyone who did so was sworn to secrecy indefinitely, since the British Government might want to use this highly successful ruse in still another, future war. The story wasn't declassified until 2007, when the surviving craftsmen from Waddington's, as well as the firm itself, were finally honoured in a public ceremony.

It's always nice when you can play that 'Get Out of Jail' Free' card!

I realize most of you are (probably) too young to have any personal connection to WWII (Dec. '41 to Aug. '45), but this is still interesting.

Story verification:

[http://blogs.wsj.com/informedreader/2007/11/19/wwii-pows-perk-monopoly](http://blogs.wsj.com/informedreader/2007/11/19/wwii-pows-perk-monopoly-with-real-money/)[with-real-money/](http://blogs.wsj.com/informedreader/2007/11/19/wwii-pows-perk-monopoly-with-real-money/) 

[http://abcnews.go.com/Business/monopolys-hidden-maps-wwii-pows](http://abcnews.go.com/Business/monopolys-hidden-maps-wwii-pows-escape/story?id=8605905&page=1)[escape/story?id=8605905&page=1](http://abcnews.go.com/Business/monopolys-hidden-maps-wwii-pows-escape/story?id=8605905&page=1)

**Thanks go to Don Pearce (Western Australia) for this great contribution.**

# **Parting advice:**

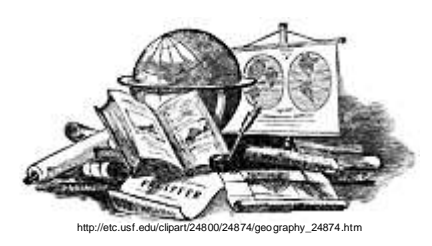

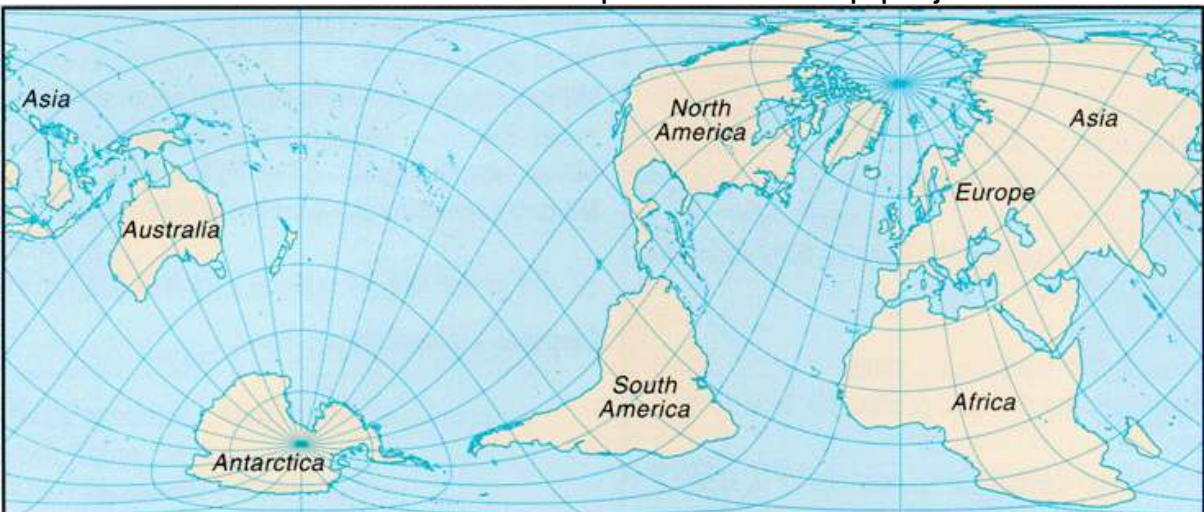

Never underestimate the importance of map projections

<http://geography.about.com/library/cia/ncworld.htm>

# **Quiz answers**

- 1. K2 at 8612 metres
- 2. Nile at 6650 kilometres
- 3. Russia
- 4. Pacific Ocean 5. Caspian Sea (by surface area and volume)
- 
- 6. Antarctic Desert
- 7. 70.7<sup>0</sup> Celsius (159<sup>0</sup>F) at Lut desert, Iran<br>8. -89<sup>0</sup> Celsius (-130<sup>0</sup>F) at Vostok, Antarctica, July 21, 1983
- 9. Cherrapunji, Meghhalaya, India
- 10. Aswan, Egypt

Source[: http://www.wolframalpha.com/](http://www.wolframalpha.com/)